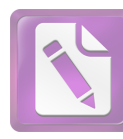

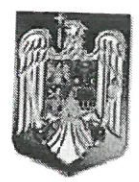

#### **ROMÂNIA JUDETUL NEAMT** COMUNABORCA **CONSILIUL LOCAL**

#### HOTĂRÂRE

#### privind rectificarea bugetului de venituri si cheltuieli al Comunei Borca pe anul 2023 si a listei de investitii

#### CONSILIUL LOCAL AL COMUNEI BORCA, JUDEȚUL NEAMȚ;

#### Având in vedere:

- Legea nr. 273/2006, privind finanțele publice locale, cu modificările si completările ulterioare;

- HCL Borca nr. 10/26.01.2023 privind aprobarea bugetului integrat de venituri și cheltuieli al Comunei Borca pe anul 2023;

- Adresa Directiei Regionale a Finantelor Publice Neamt nr.17.207/10.07.2023, inregistrata sub nr. 6.665/10.07.2023:

- Prevederile O.U.G. nr. 63/2010, pentru modificarea și completarea Legii nr. 273/2006 privind finanțele publice locale, precum și pentru stabilirea unor măsuri financiare, cu modificările și completările

#### Luând act de:

a) Referatul de aprobare prezentat de către Primarul Comunei Borca, în calitate de inițiator al proiectului de hotărâre, înregistrata sub nr. 6.695 din 11.07.2023;

b) Raportul de specialitate întocmit de către Compartimentul financiar-contabil din cadrul aparatului de specialitate al primarului, înregistrat sub nr. 6.697 din 11.07.2023;

c) Avizul favorabil al Comisiilor de specialitate al Consiliului Local al comunei Borca;

In temeiul art. 129 alin. (2) lit. b), alin. (4) lit. a), art. 139 alin. (3) lit. a), art. 196 alin. (1) lit. a), art. 197-200 din OUG nr.57/2019 privind Codul administrativ, cu modificările și completările ulterioare,

#### HOTĂRĂȘTE:

Art.1. Se aprobă rectificarea bugetului local de venituri si cheltuieli al comunei Borca pe anul 2023, conform anexei care face parte integranta la prezenta hotarare;

Art.2. Se aprobă modificarea și completarea listei de investitii, pe anul 2023, conform anexei nr. 2, parte integrantă la prezenta hotărâre.

Art.3. Răspunde de ducerea la îndeplinire a prevederilor prezentei hotărâri Primarul comunei Borca, in calitate de ordonator principal de credite si Compartimentul Financiar-Contabil si Achiziții Publice din cadrul aparatului de specialitate al Primarului.

Art.4. Prezenta hotărâre se comunică, prin intermediul secretarului general al comunei, în termenul prevăzut de lege, Instituției Prefectului - județul Neamț, precum și altor autorități, instituții și persoane interesate și se va publica în Monitorul Oficial Local.

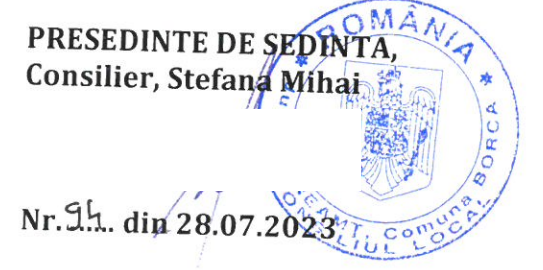

CONTRASEMNEAZĂ Secretar general, Alecu ANDRIES

Prezenta hotărâre a fost adoptată astăzi cu un număr de  $\frac{13}{2}$  voturi "pentru",  $\pm$  voturi "împotrivă" și  $\leq$  voturi "abținere", din  $\sqrt{2}$  consilieri locali prezenti și 15 consilieri locali în

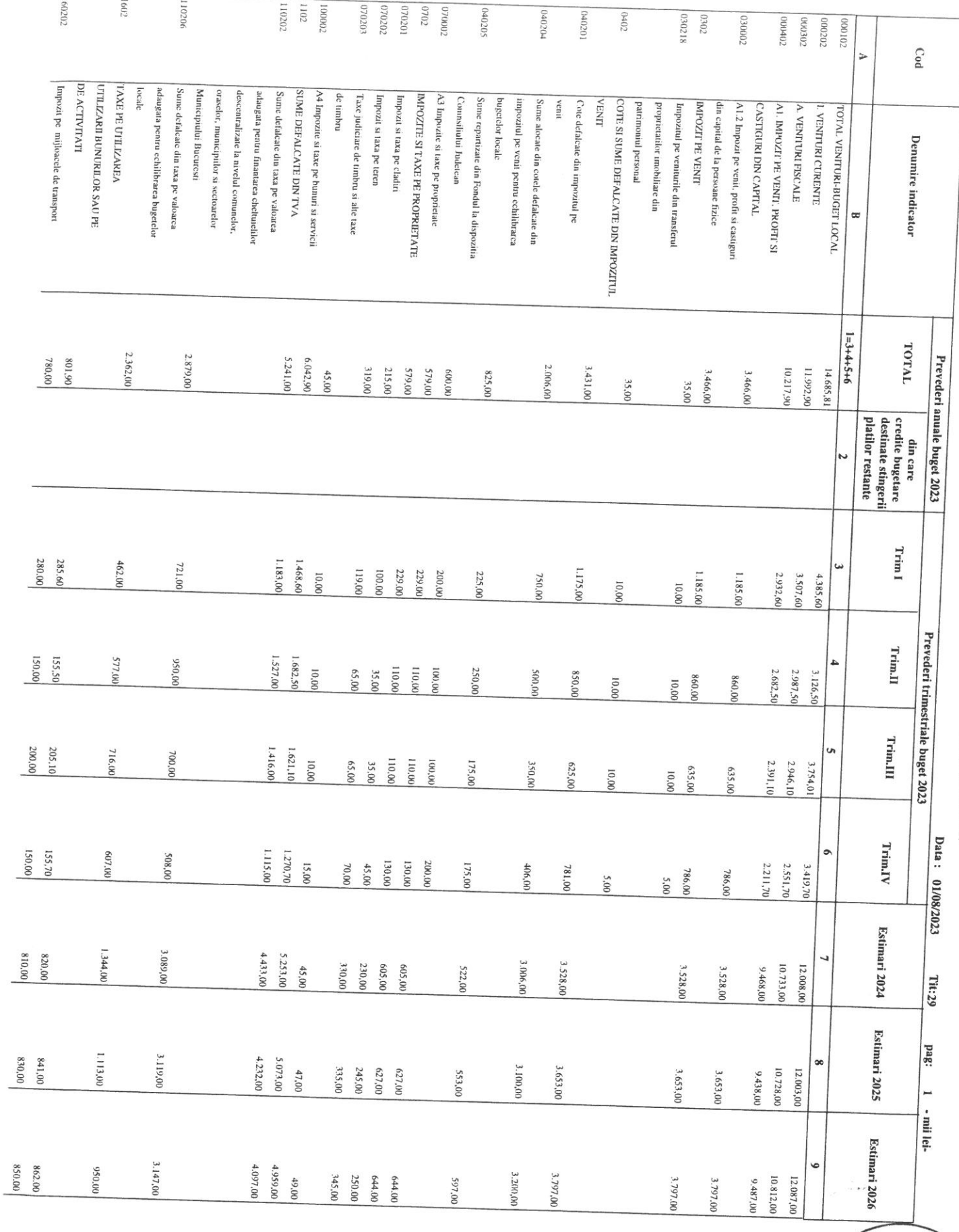

BUGETUL LOCAL PE ANUL 2023 SI ESTIMARI PENTRU ANII 2024-2026

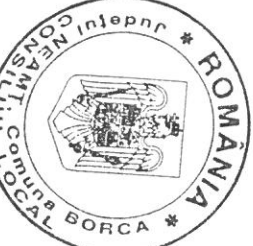

**BORCA** 

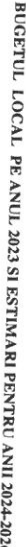

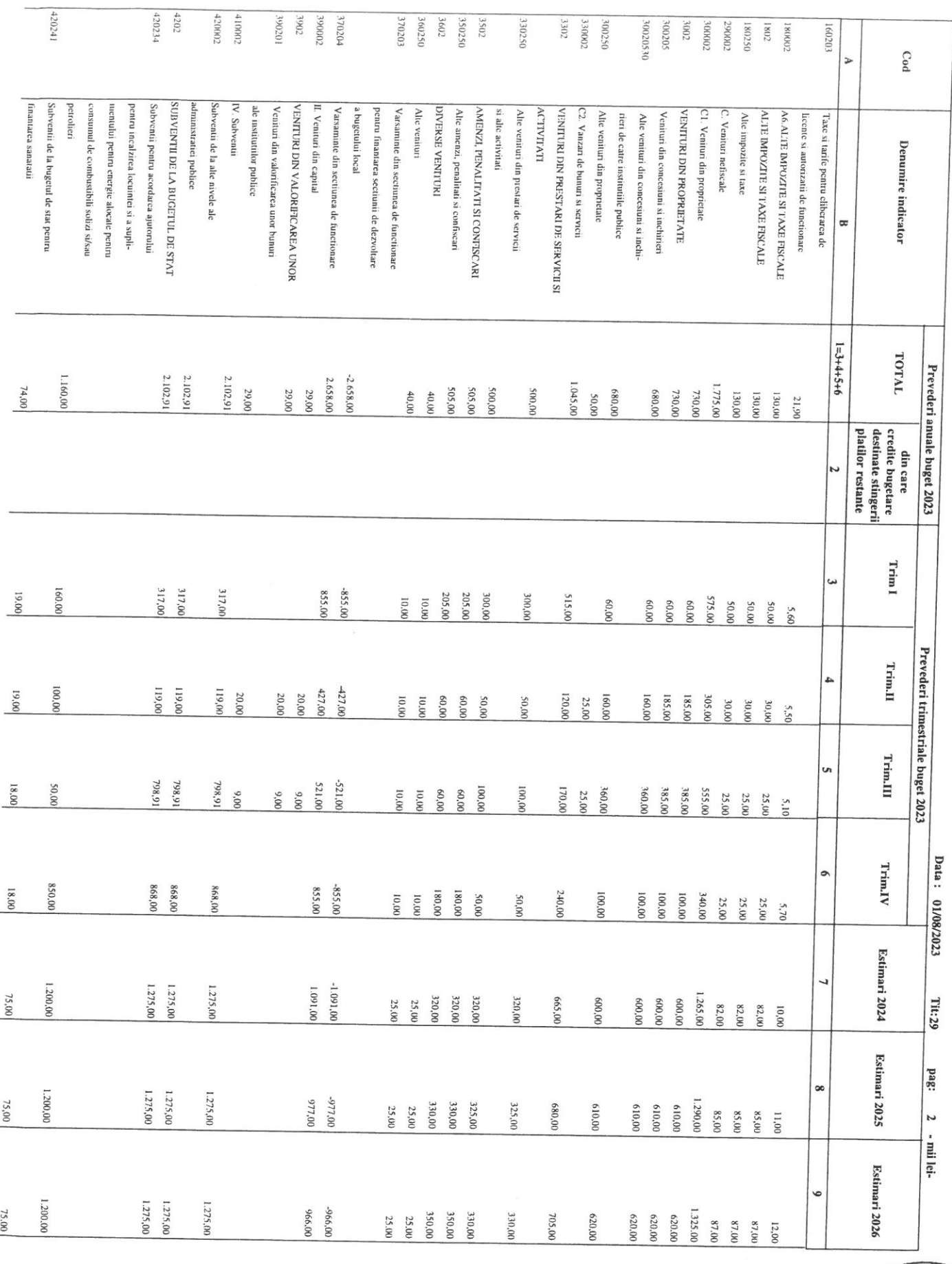

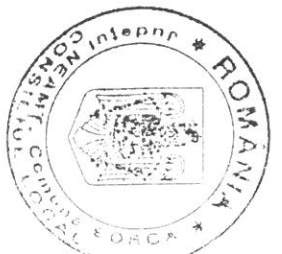

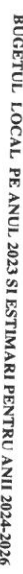

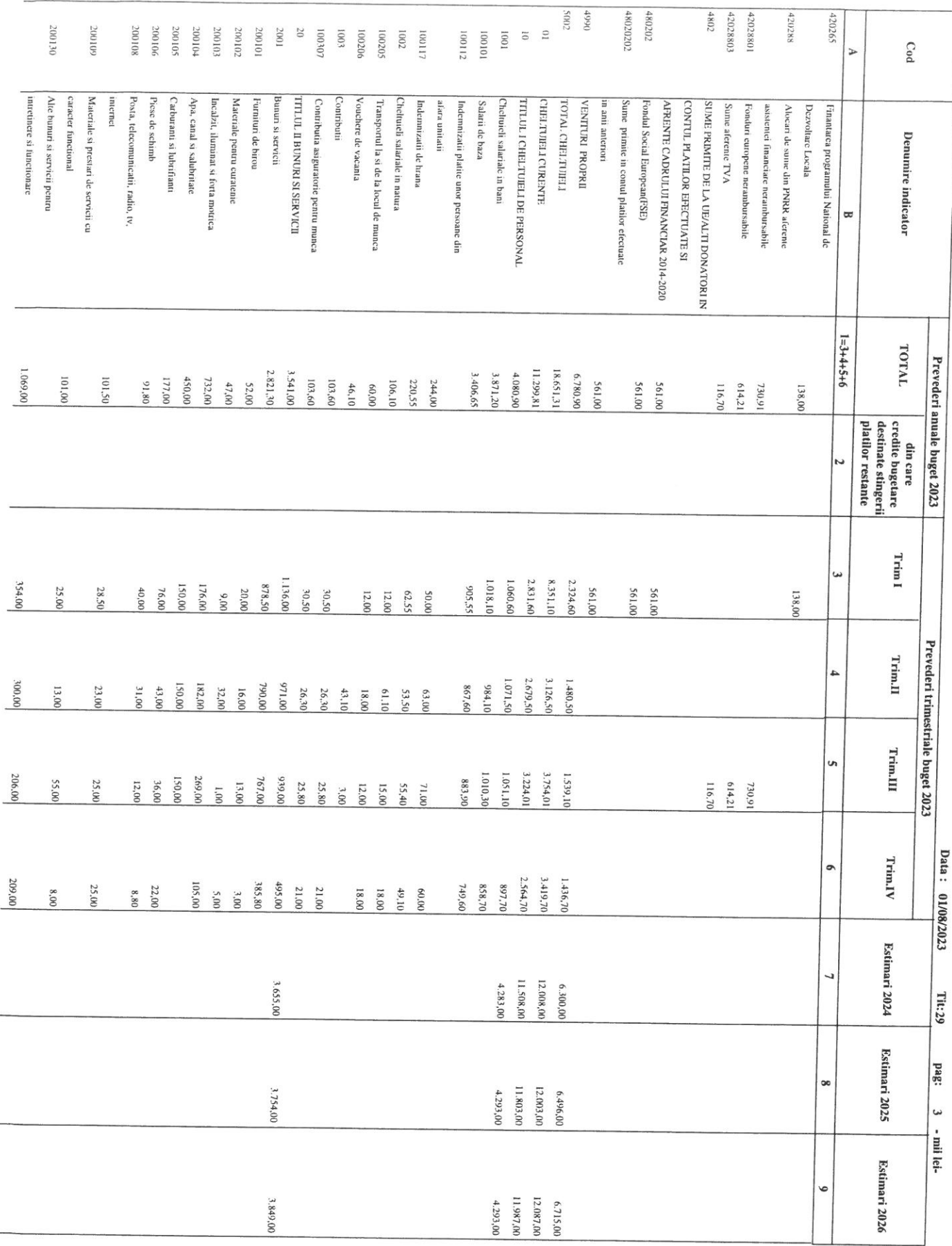

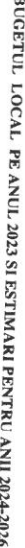

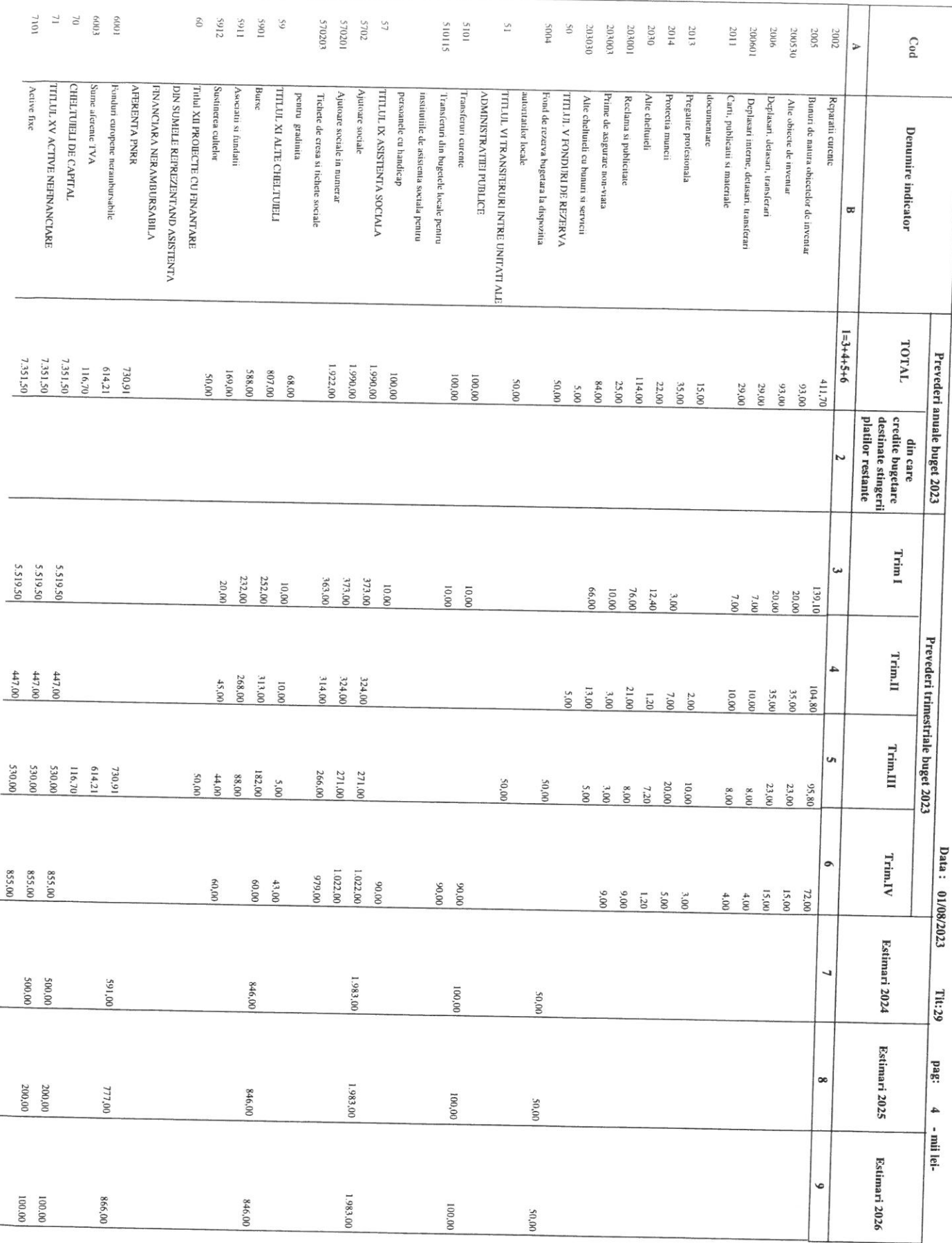

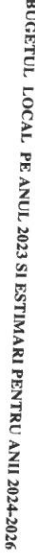

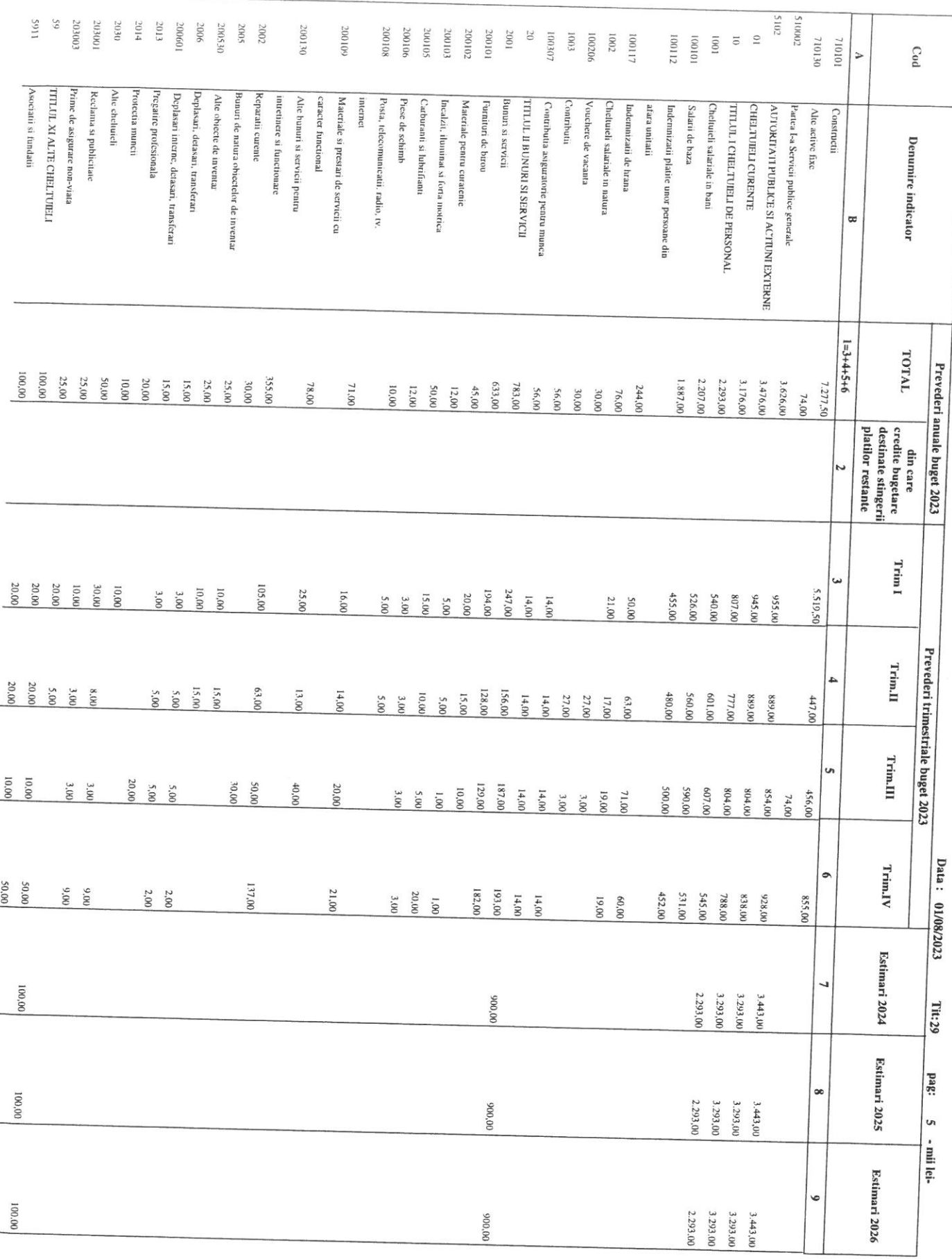

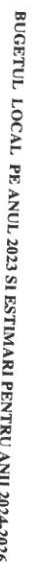

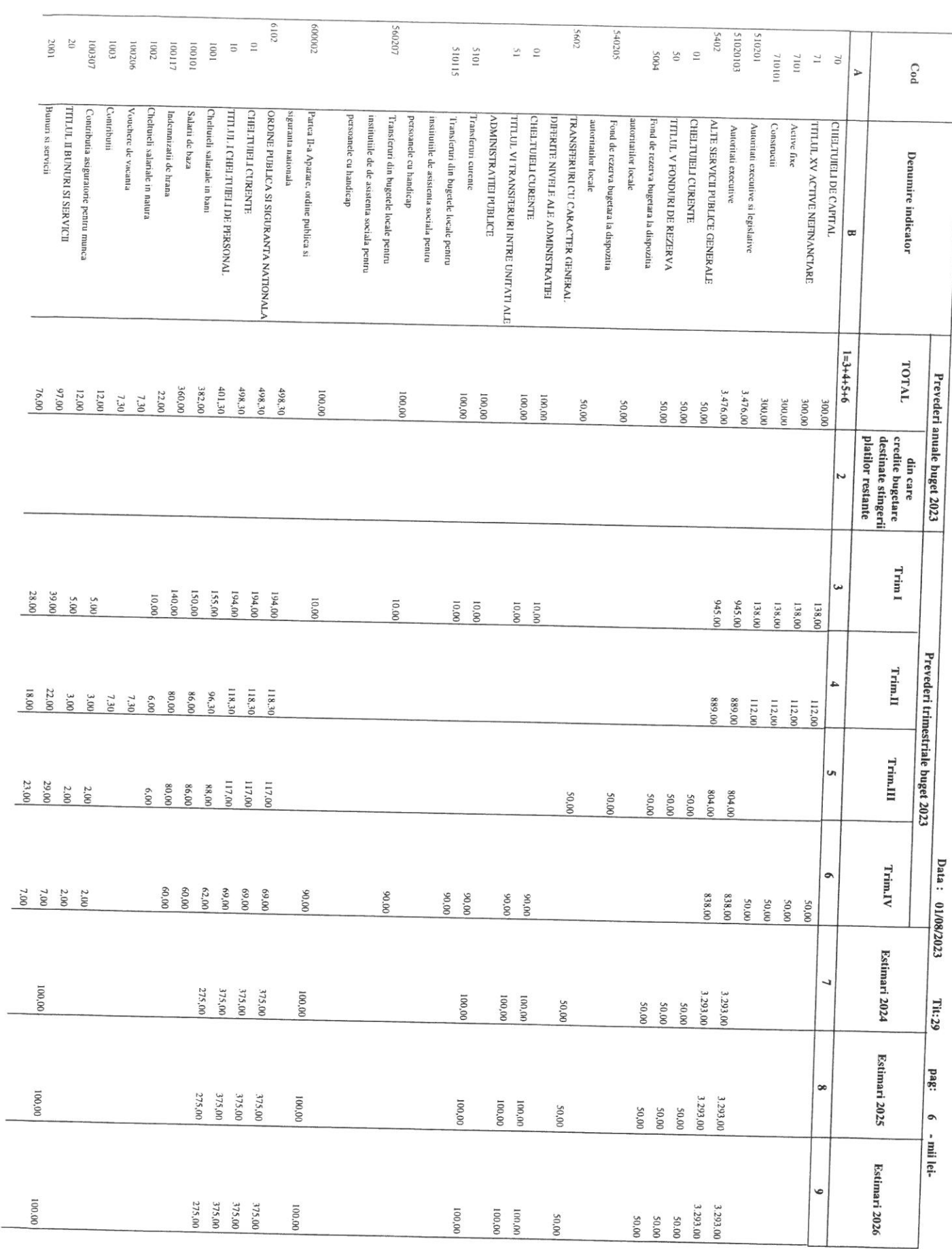

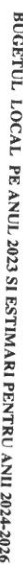

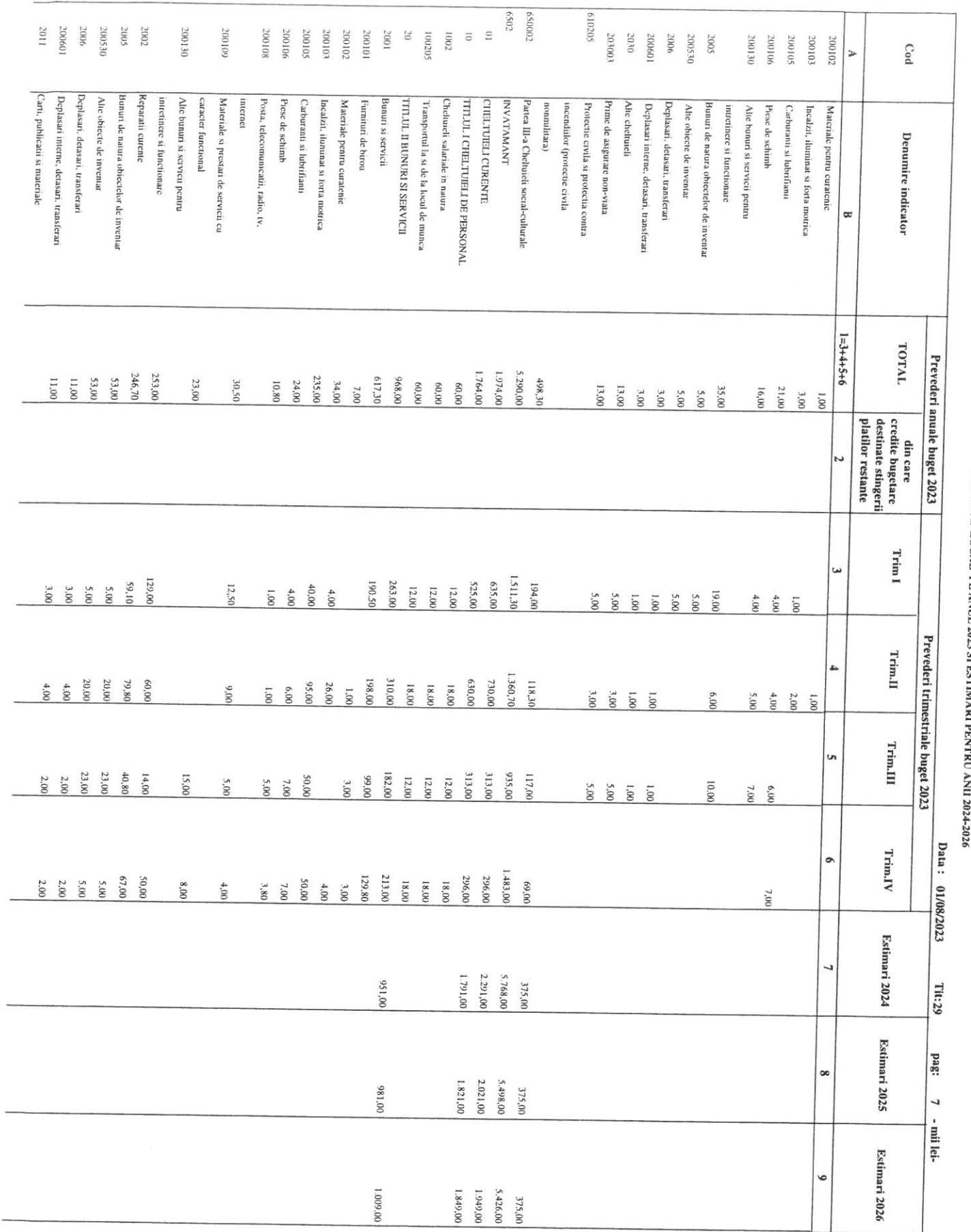

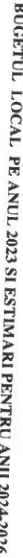

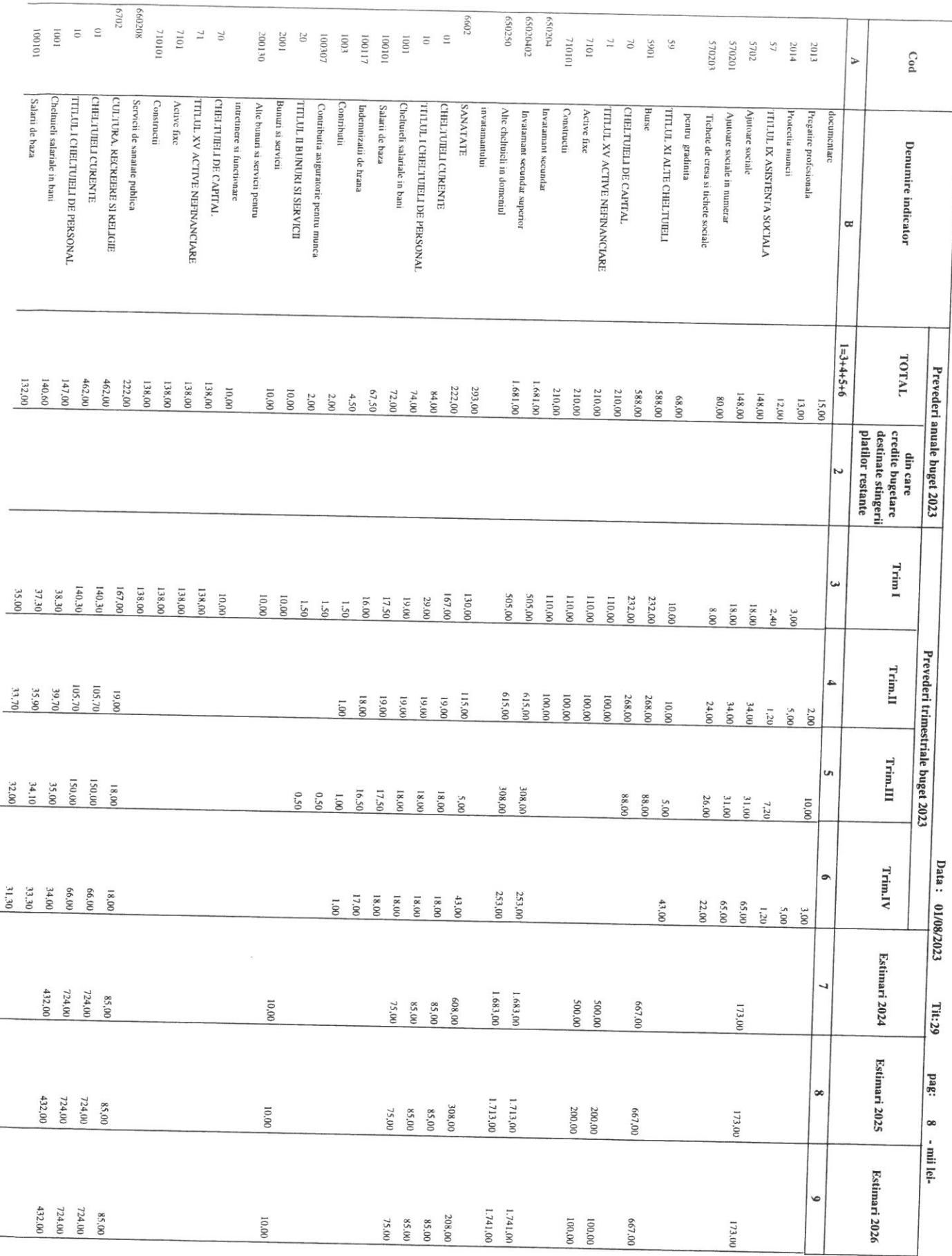

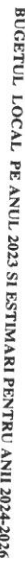

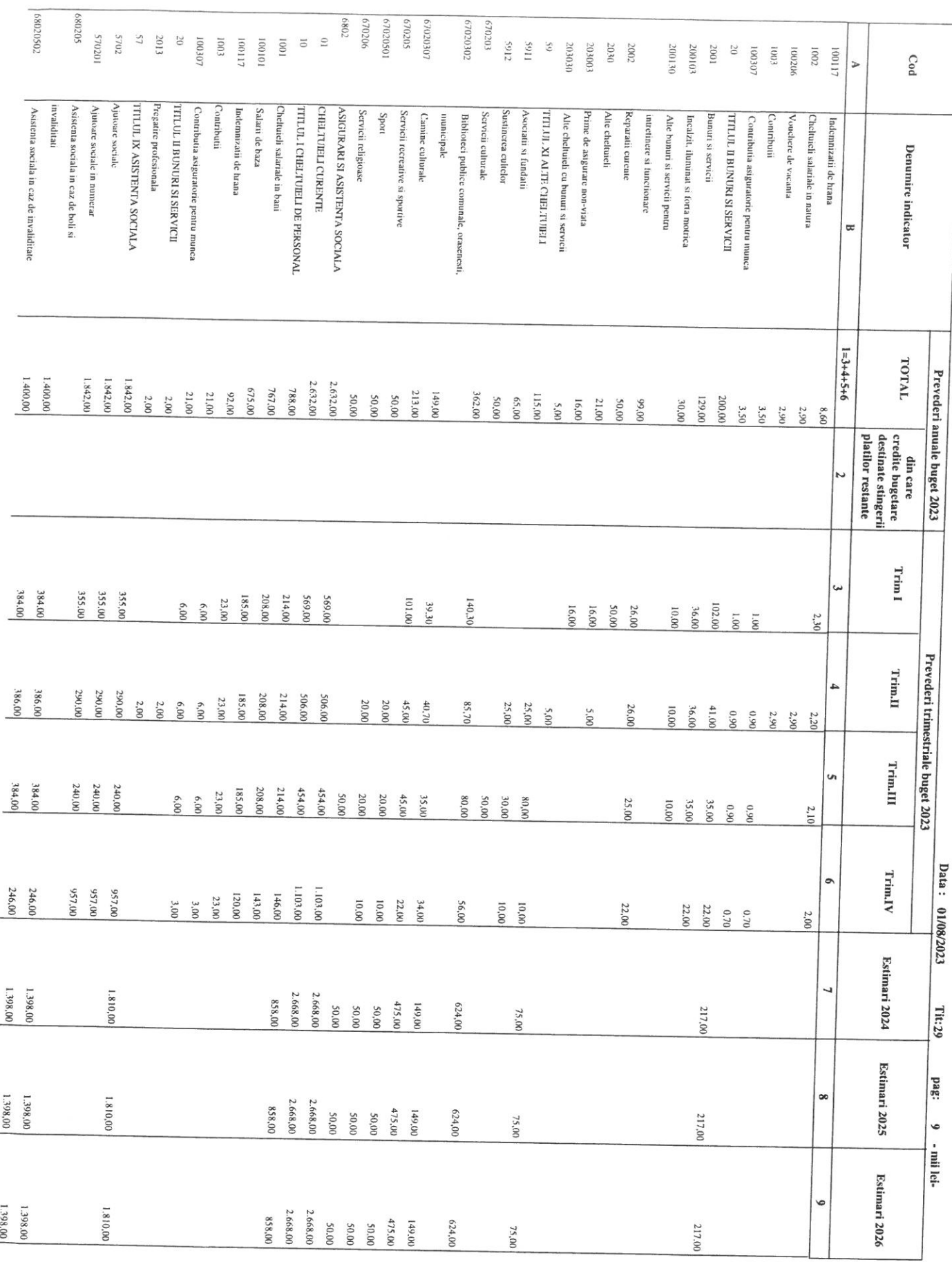

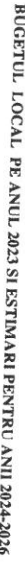

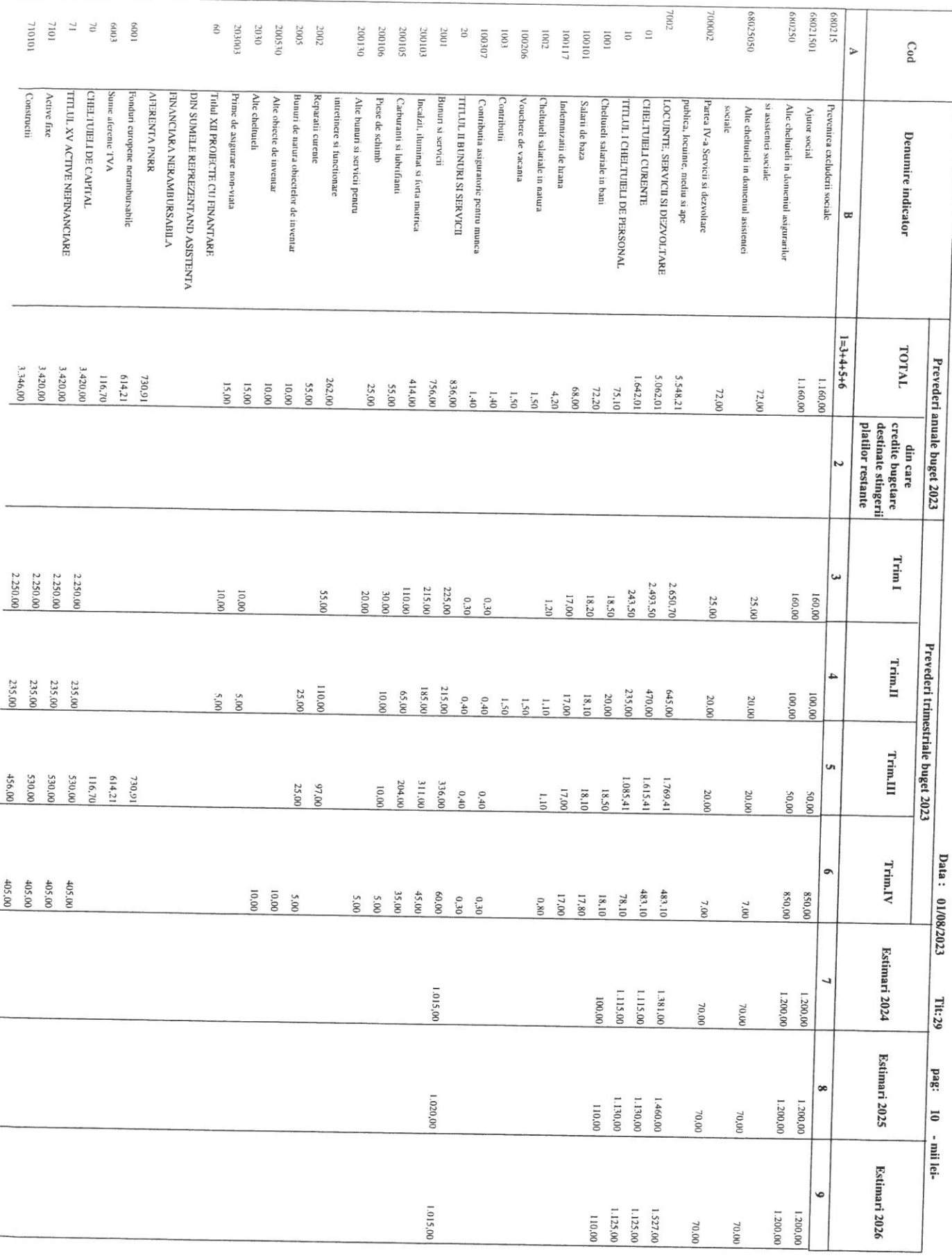

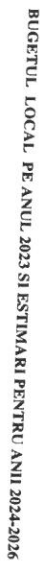

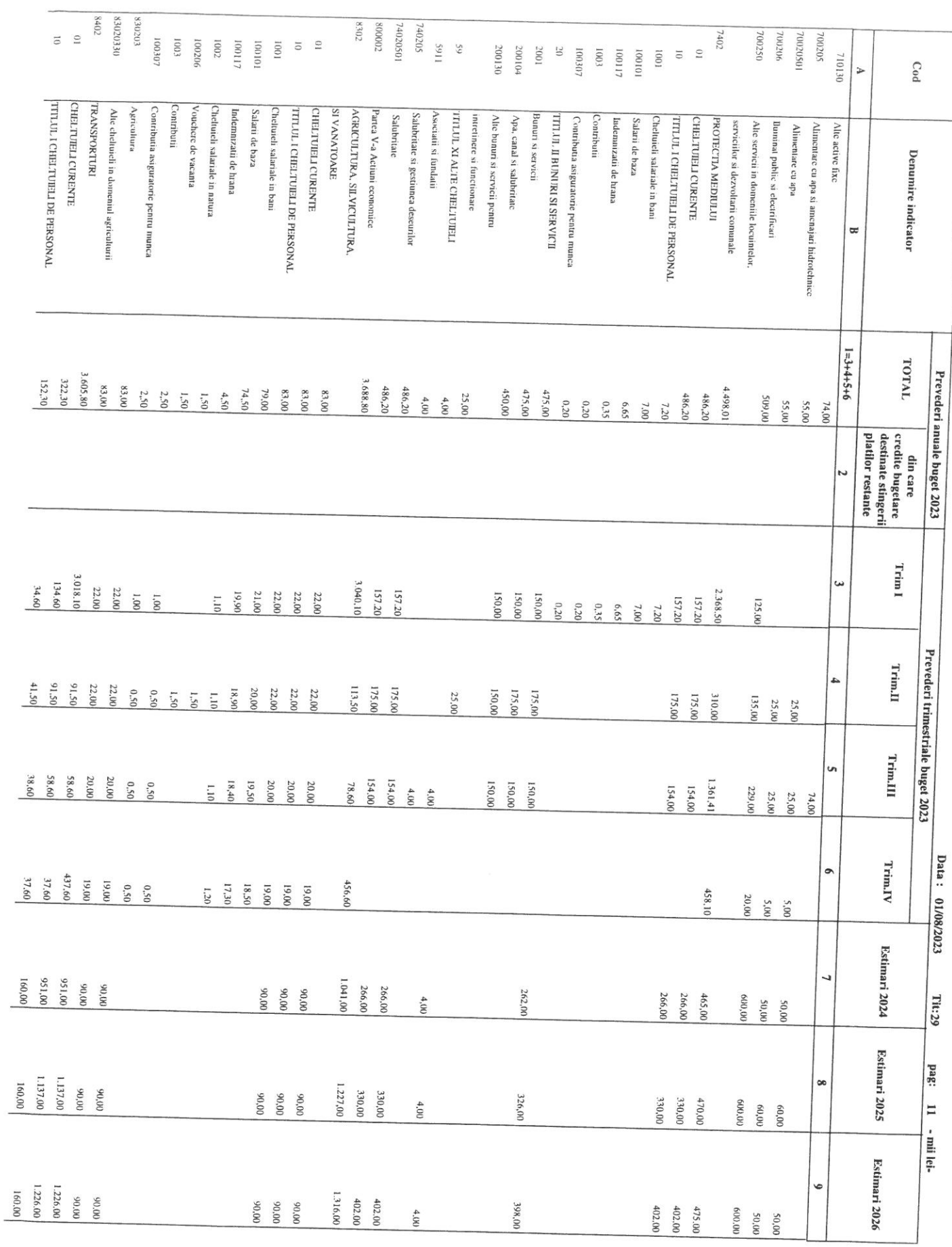

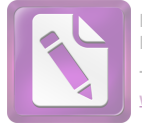

**Edited with the trial version of Foxit Advanced PDF Editor To remove this notice, visit: [www.foxitsoftware.com/shopping](http://www.foxitsoftware.com/shopping)**

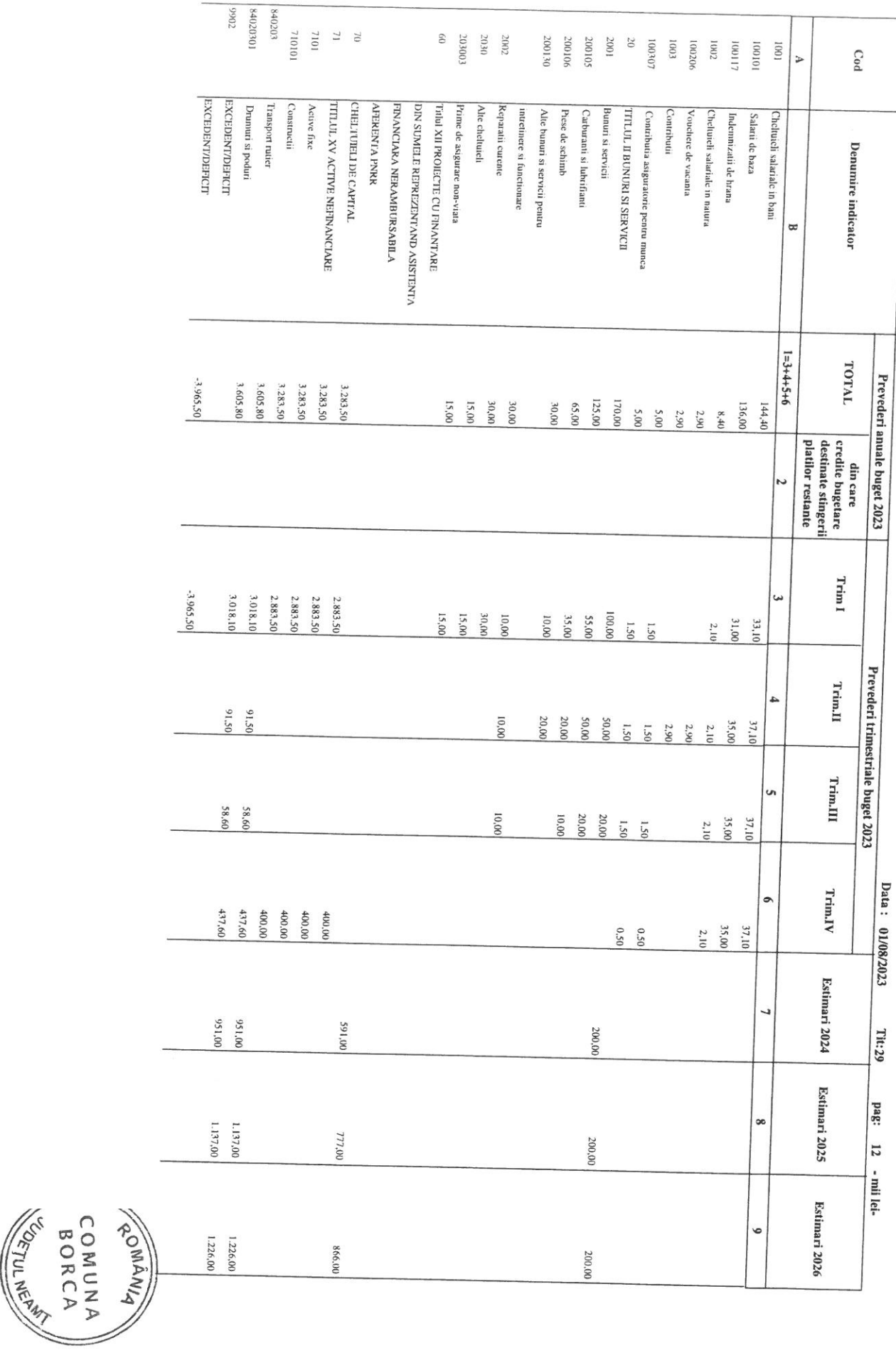

BUGETUL LOCAL PE ANUL 2023 SI ESTIMARI PENTRU ANII 2024-2026

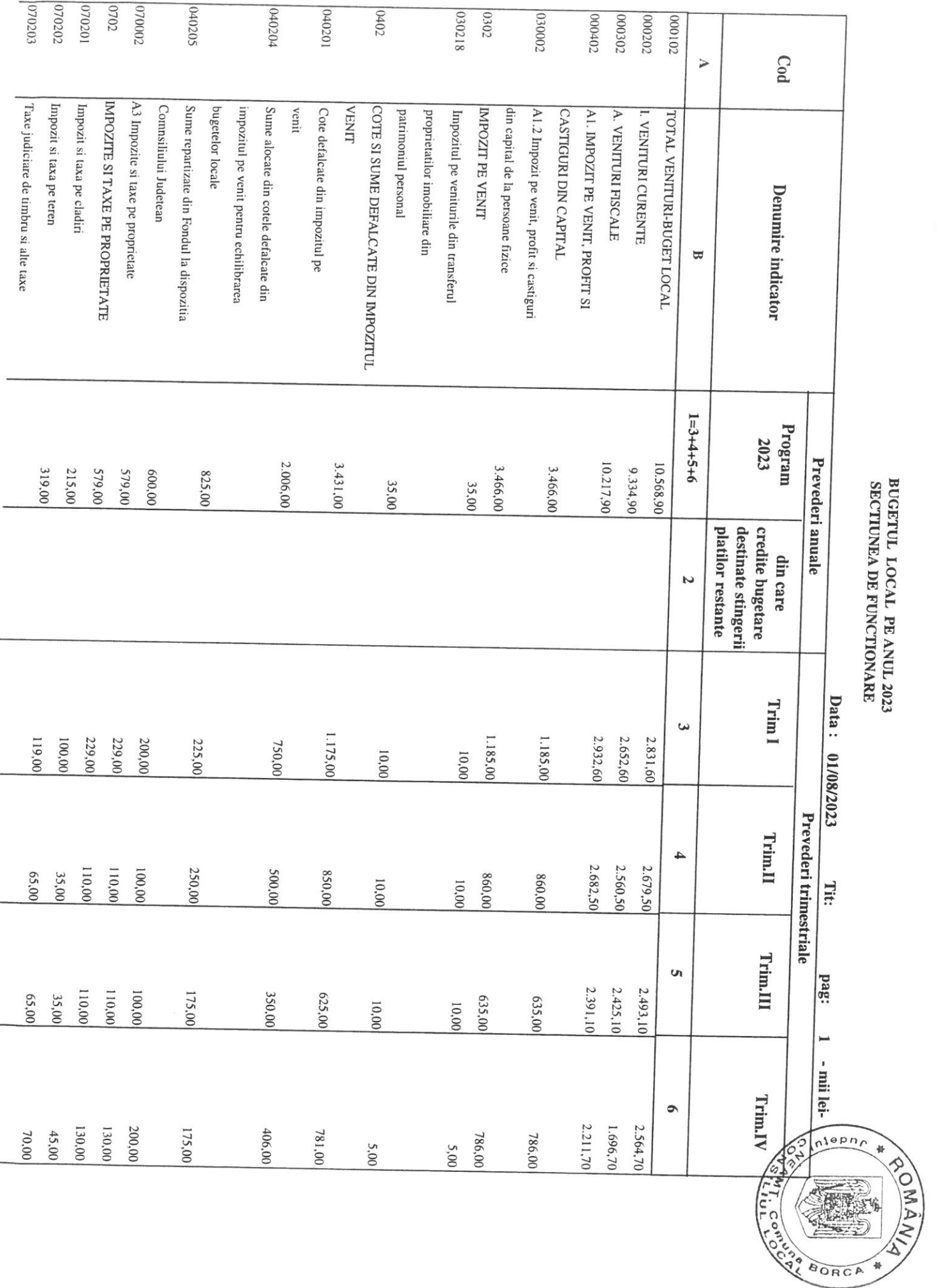

 $\ddot{}$ 

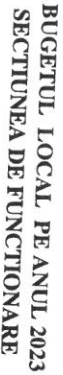

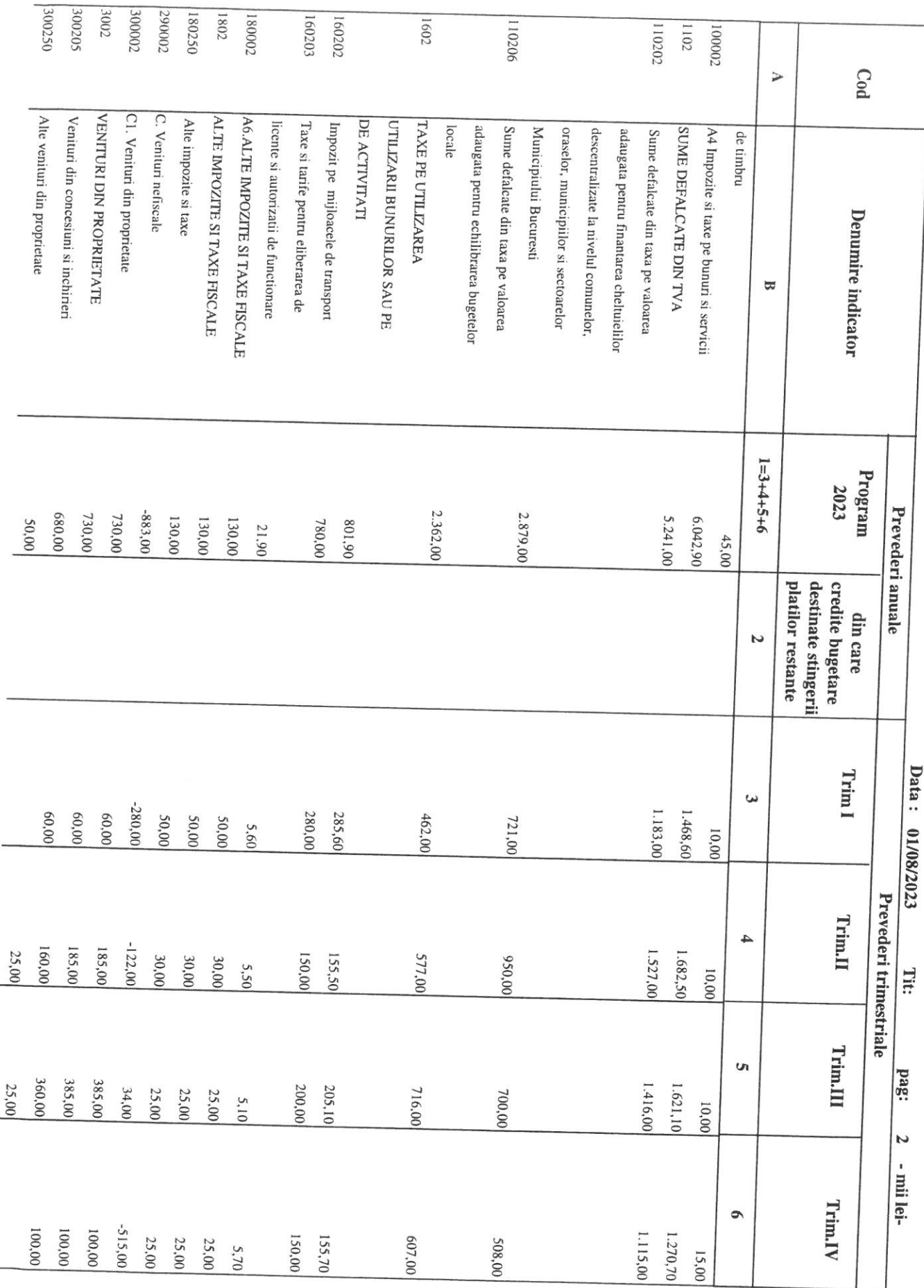

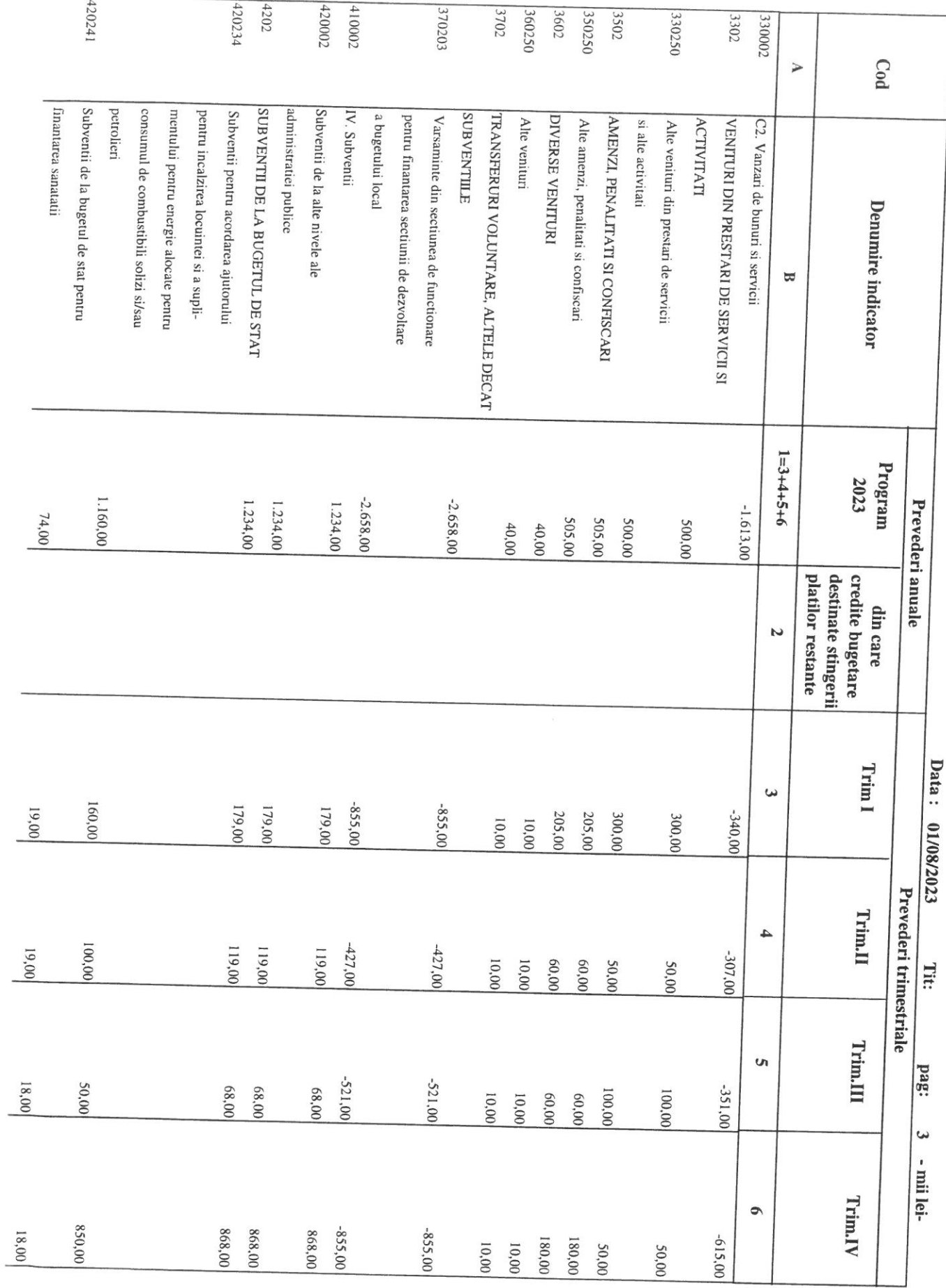

÷,

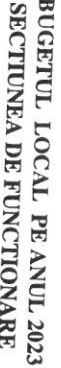

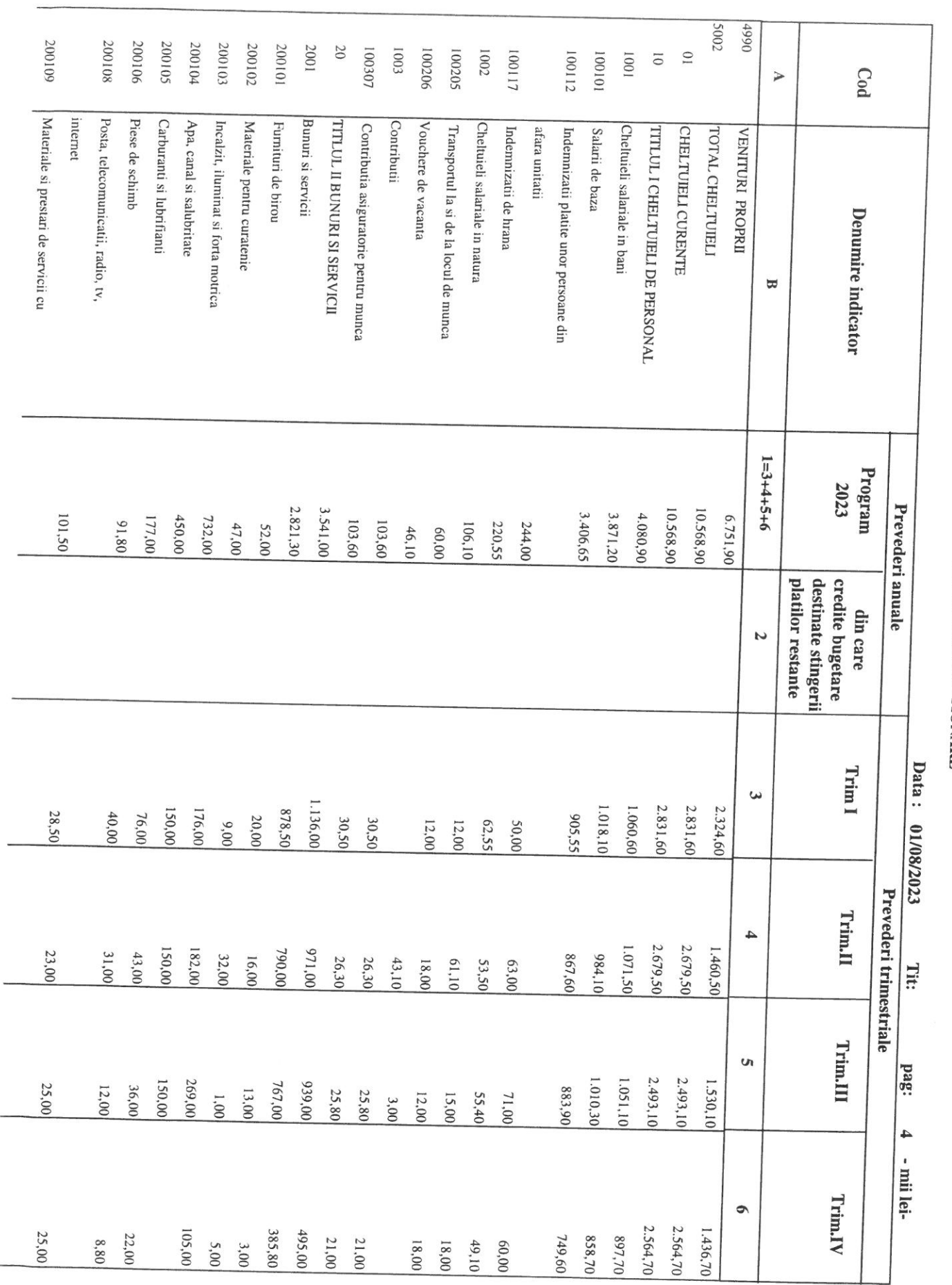

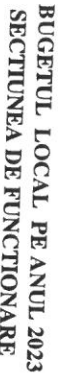

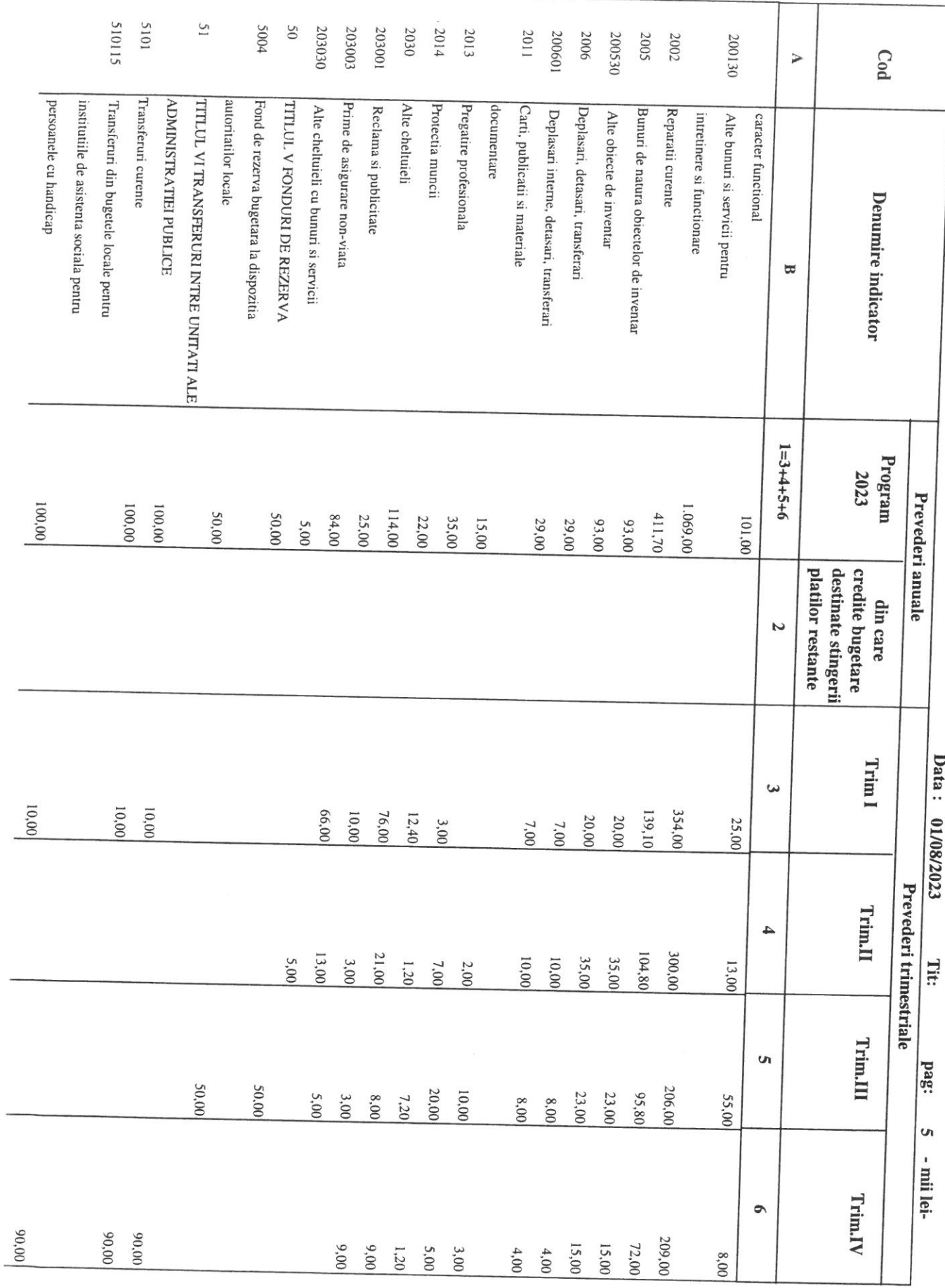

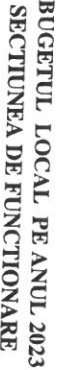

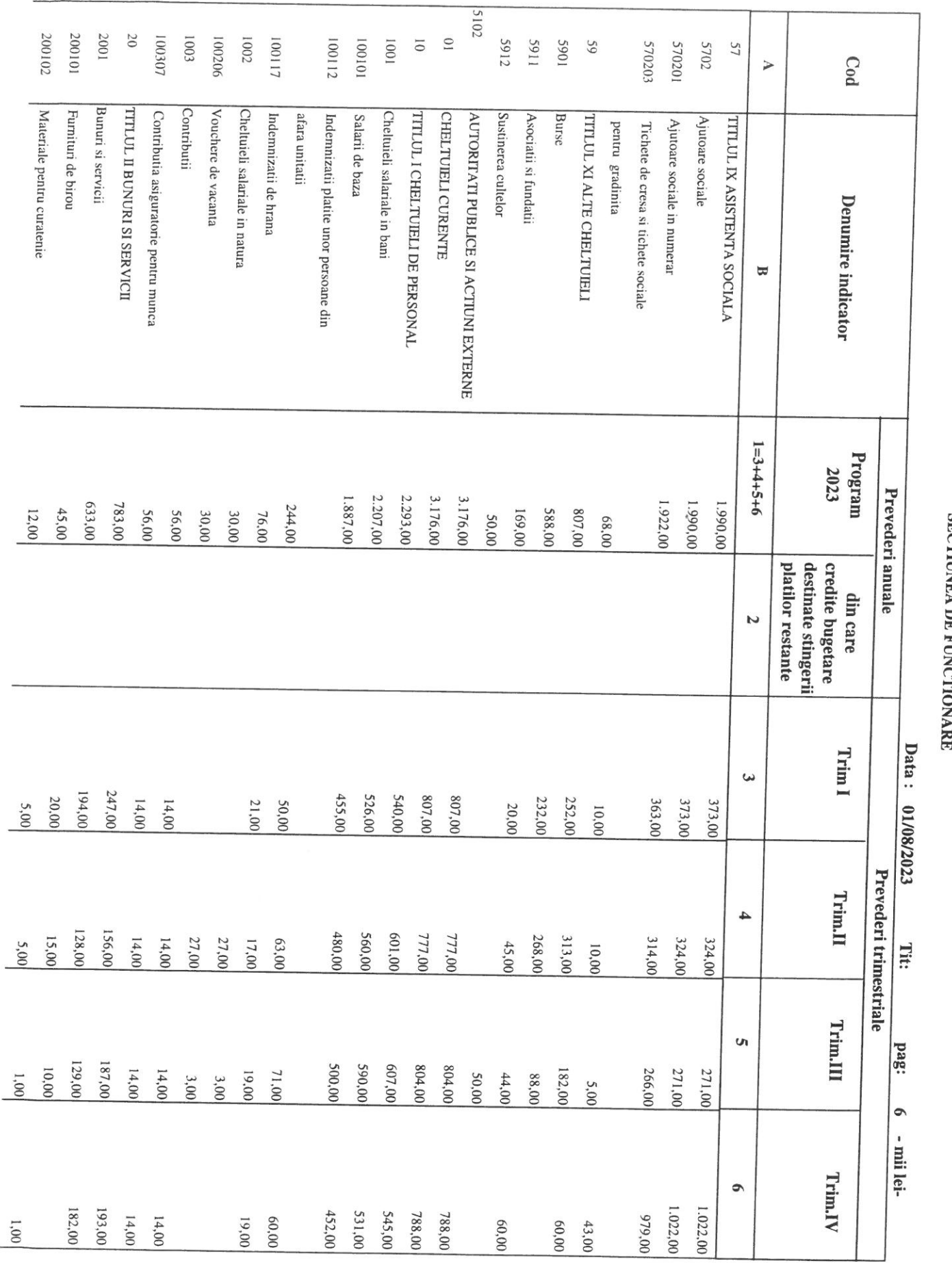

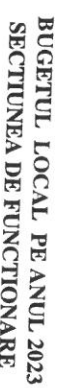

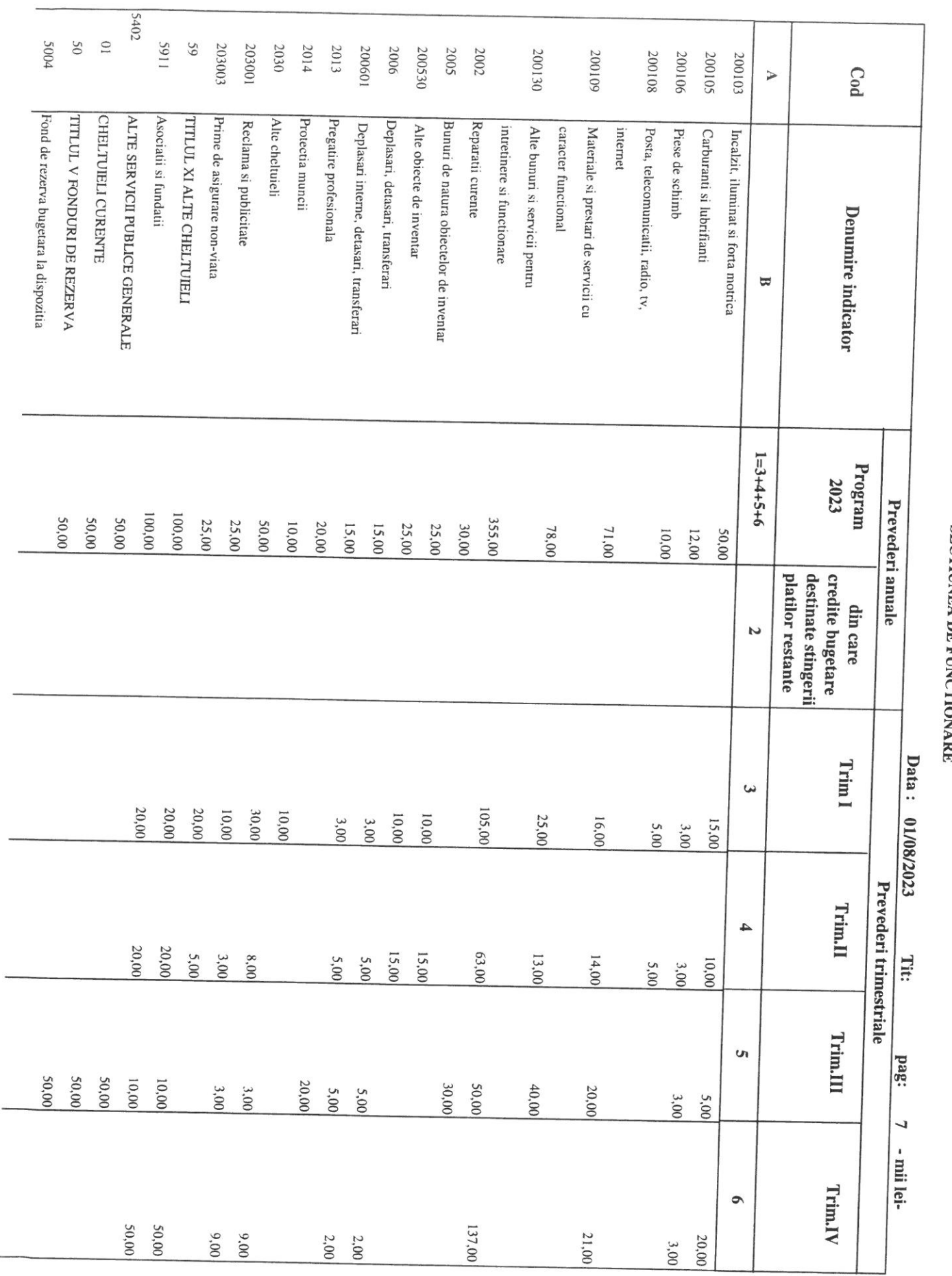

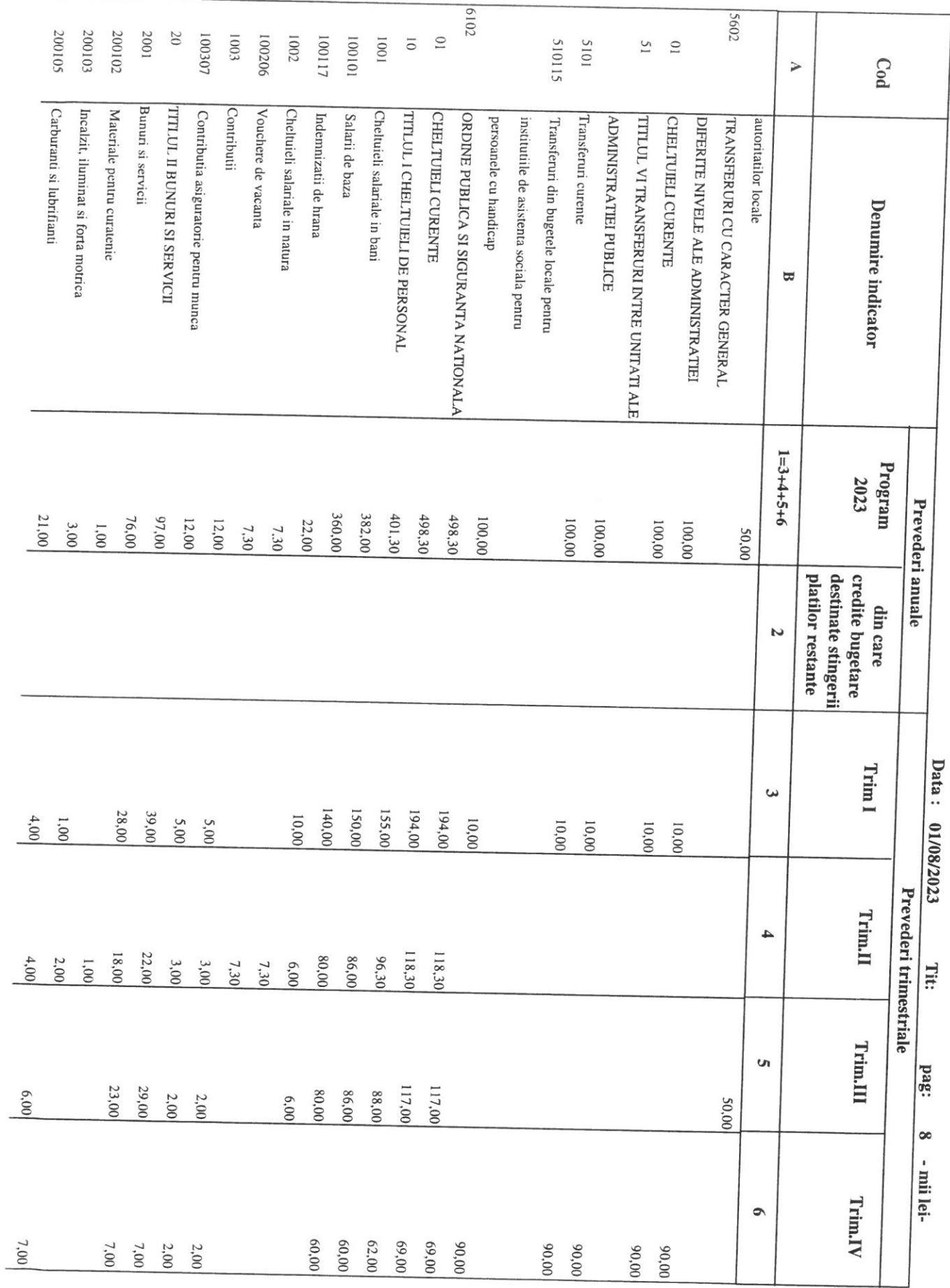

j.

ä,

 $\overline{\phantom{0}}$ 

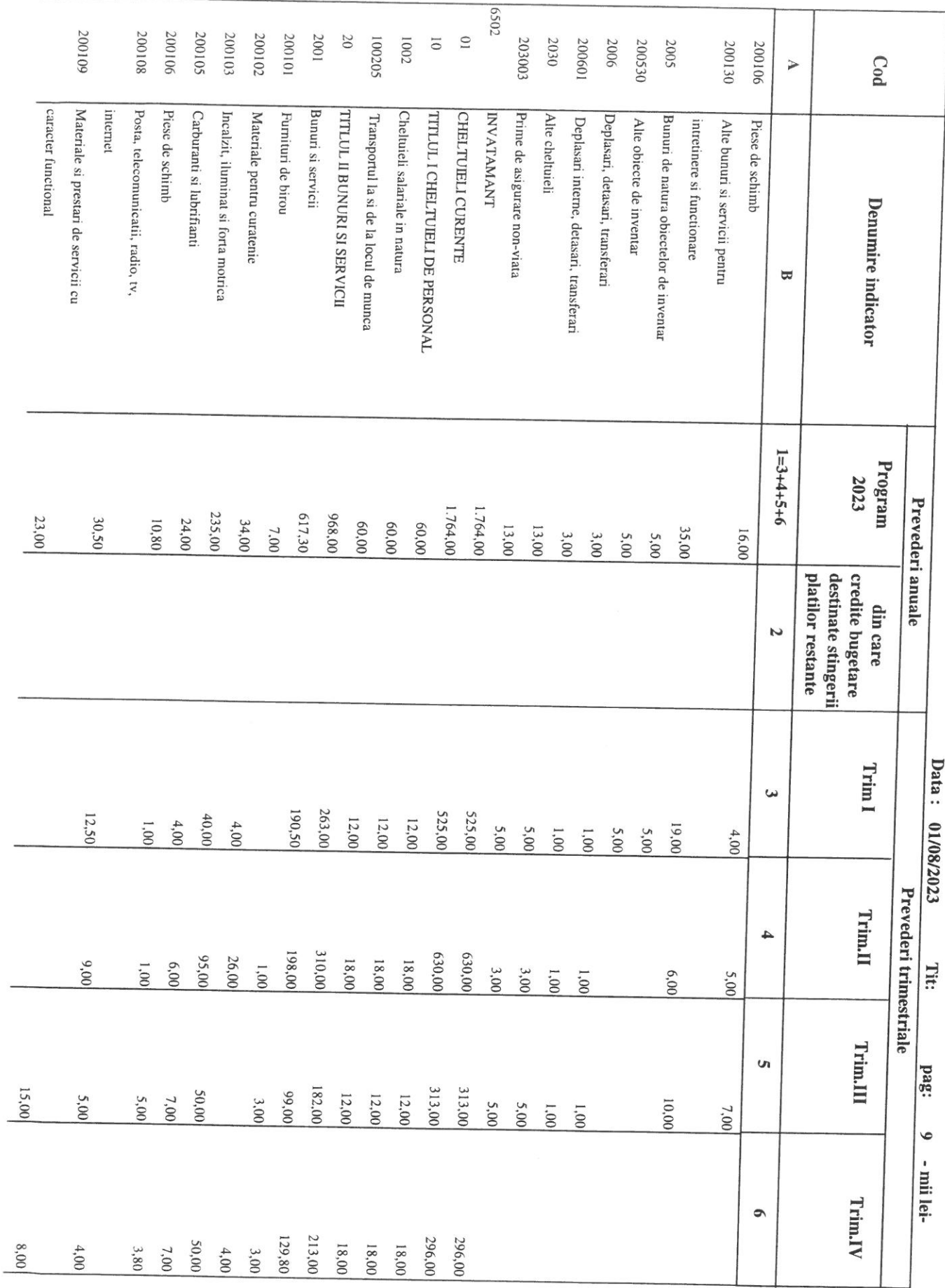

÷

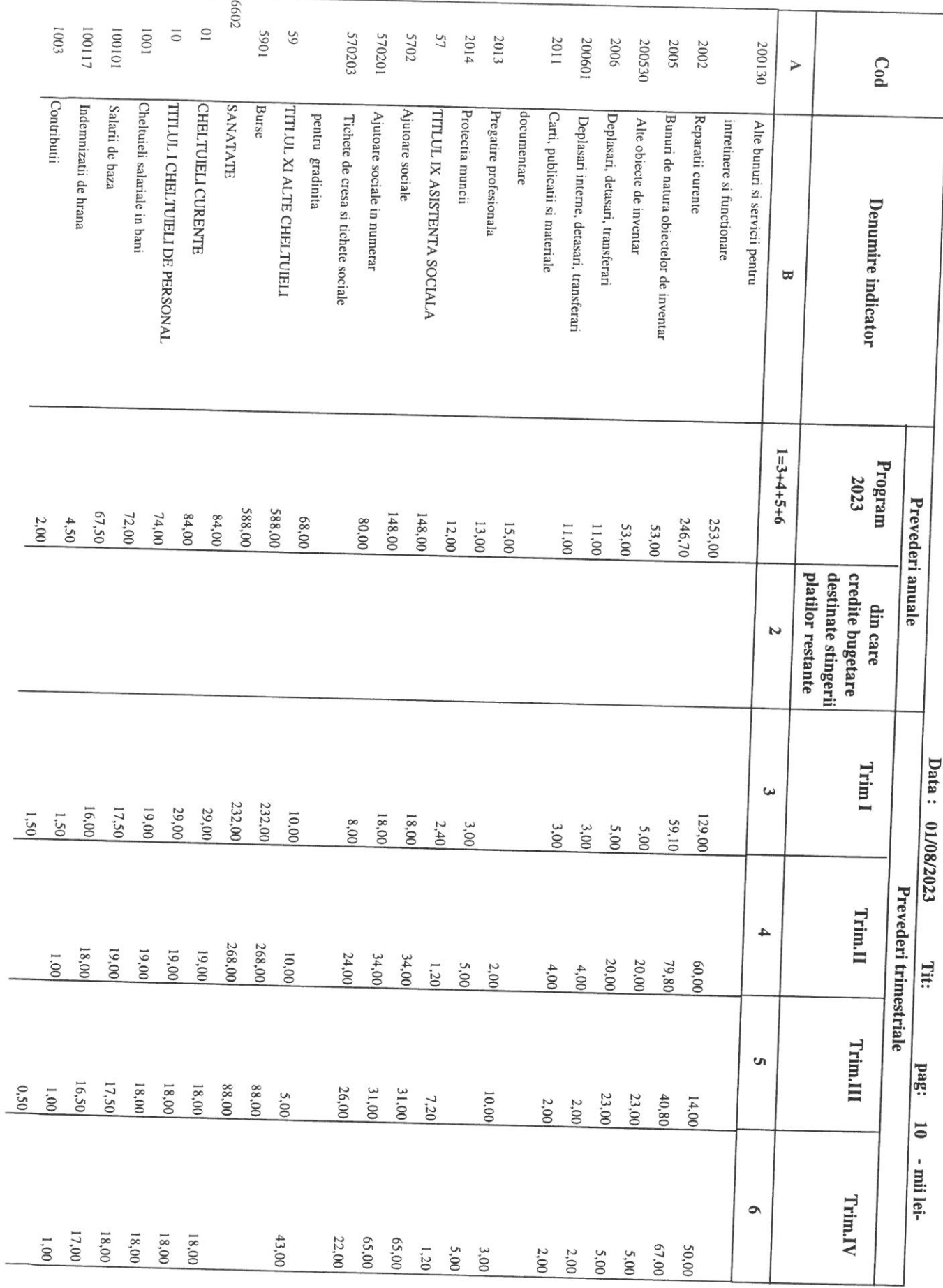

 $\overline{a}$ 

 $\sim$ 

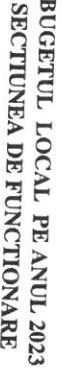

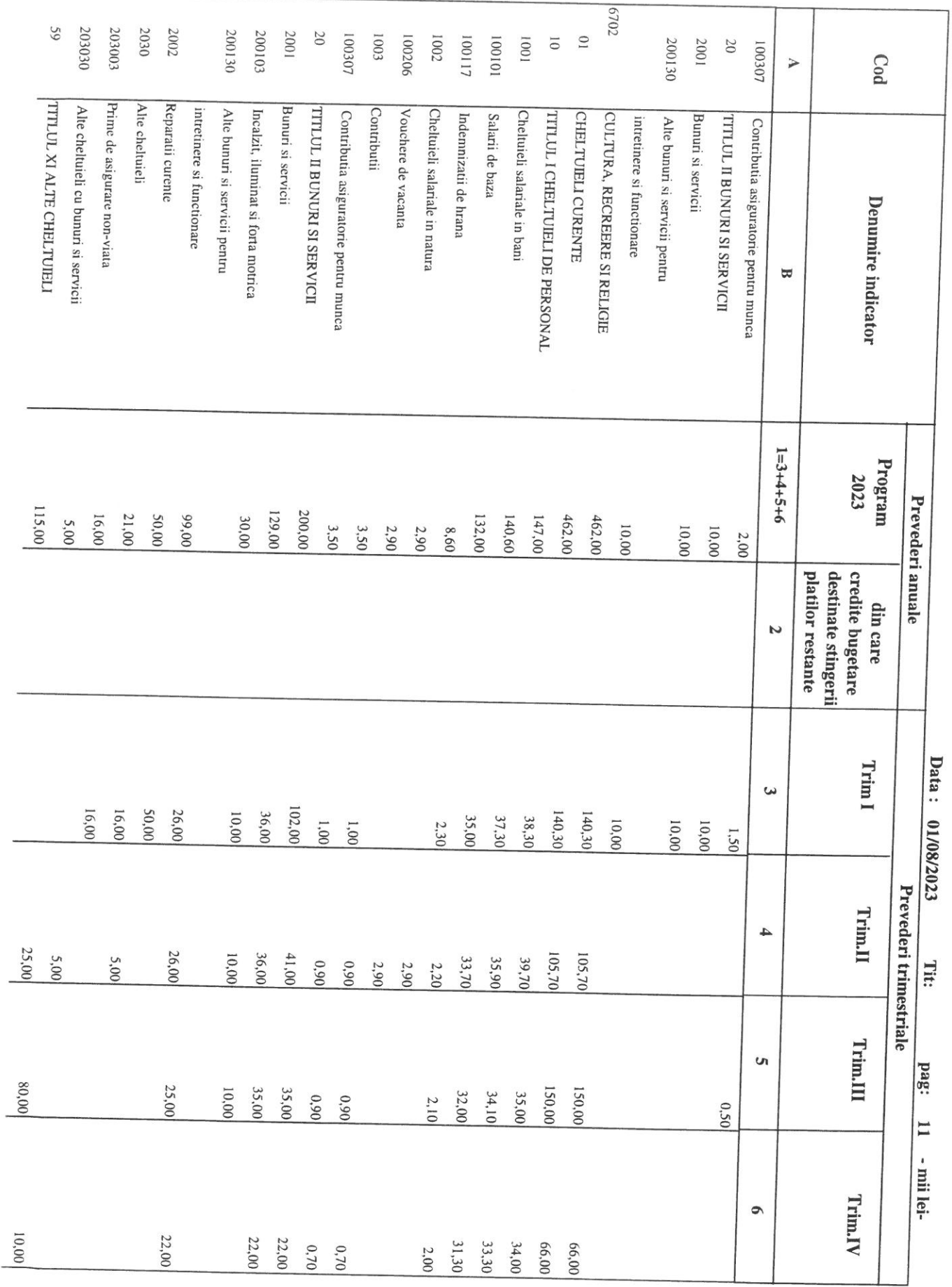

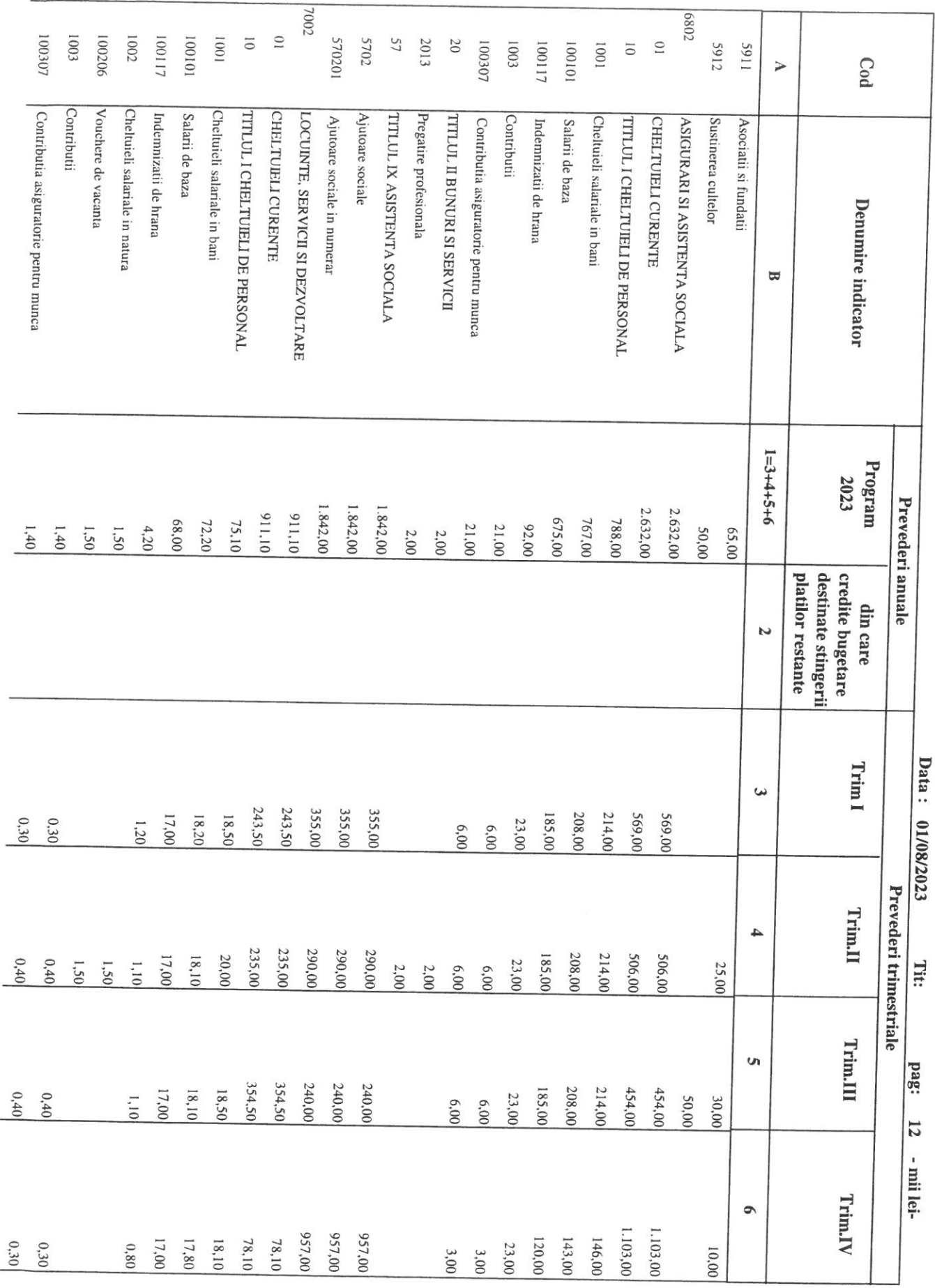

.

Ĭ.

÷,

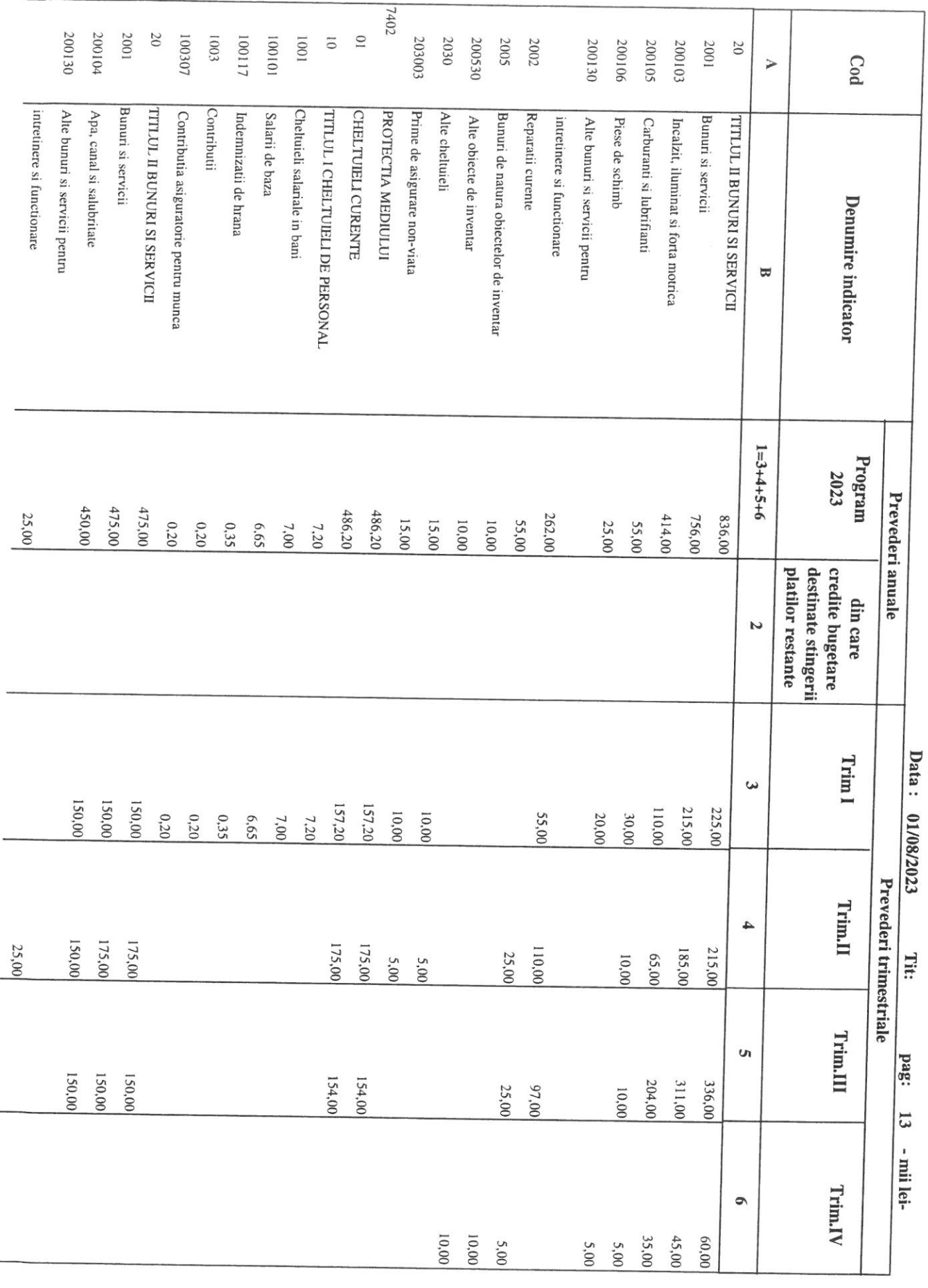

Ĭ.

 $\sim$ 

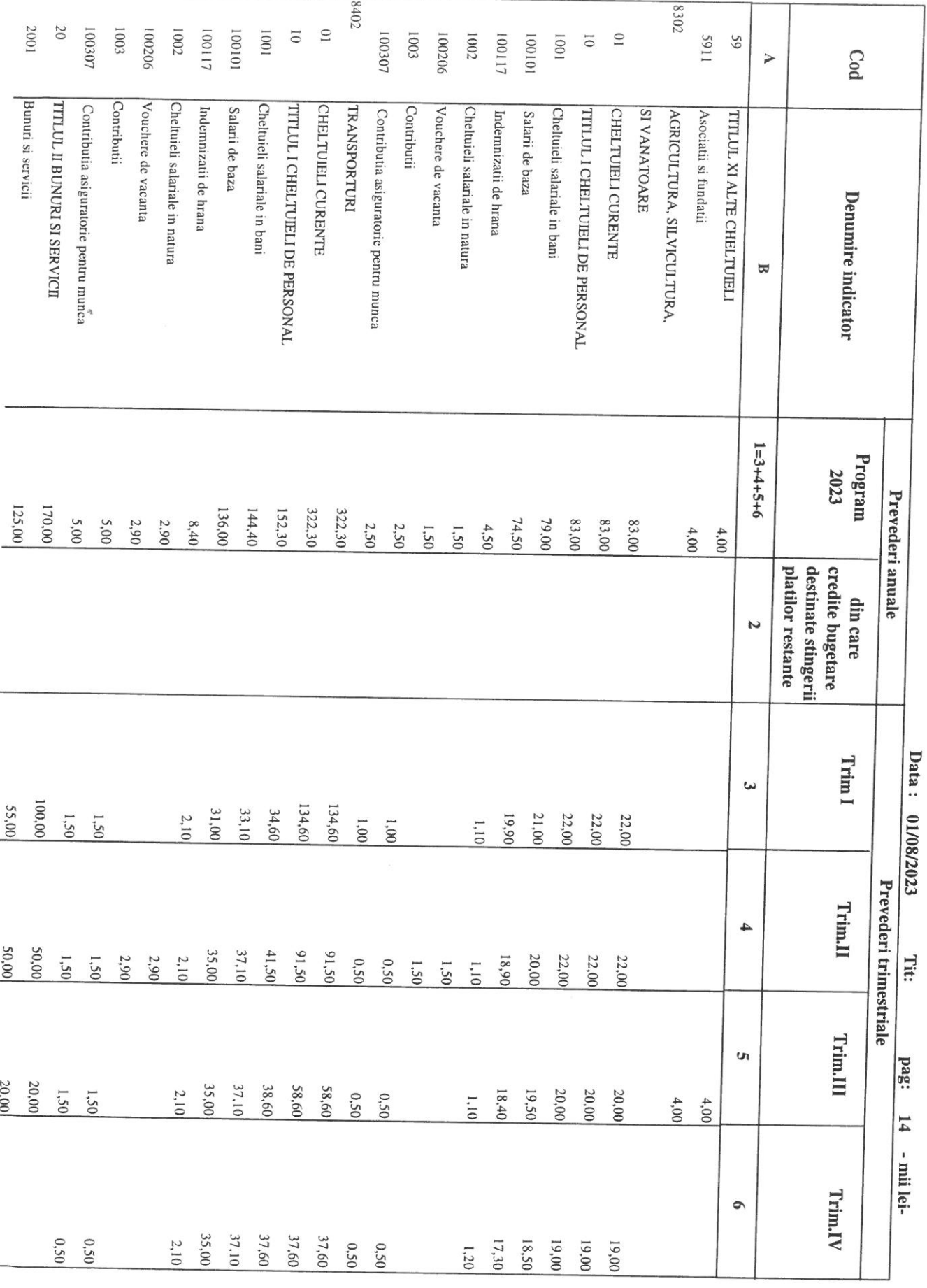

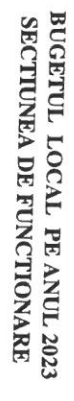

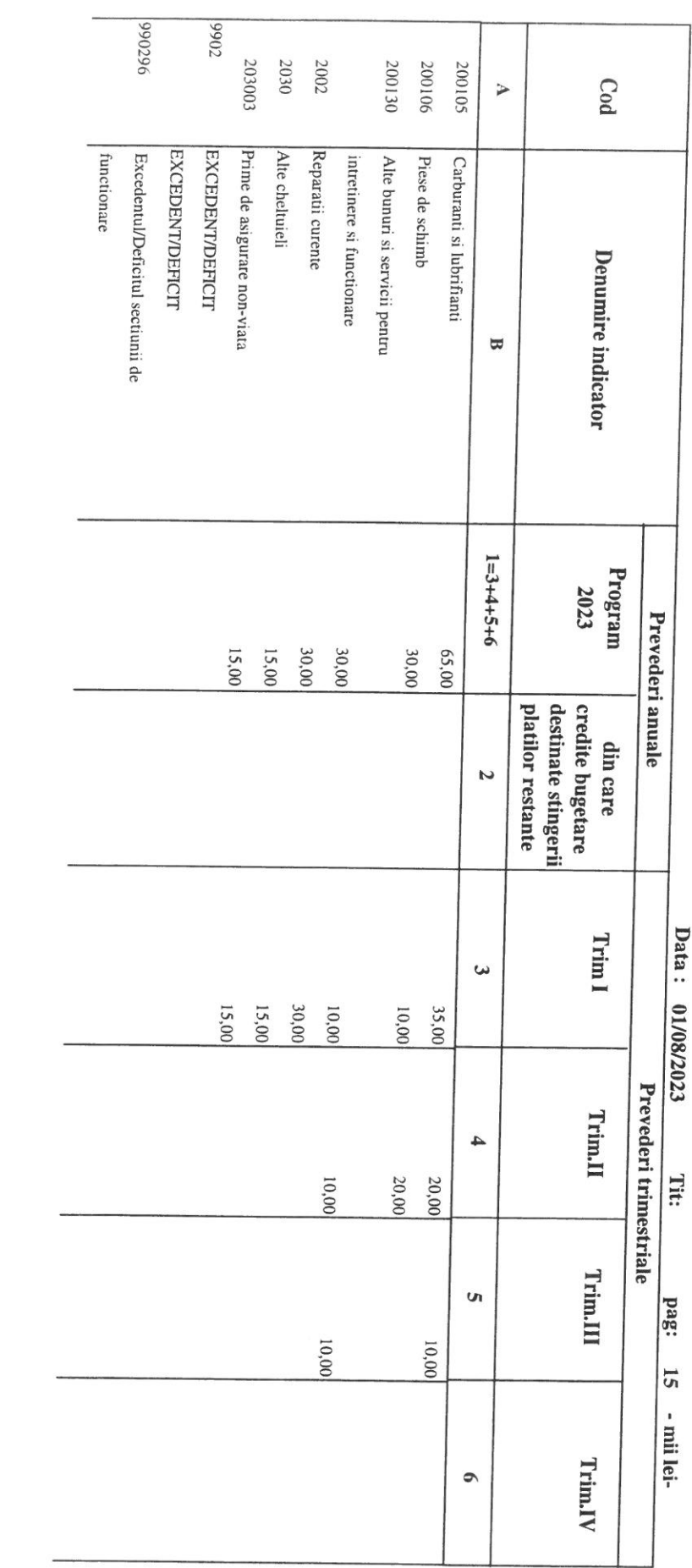

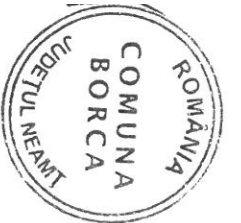

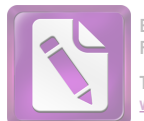

### BUGETUL LOCAL PE ANUL 2023

SECTIUNEA DE DEZVOLTARE

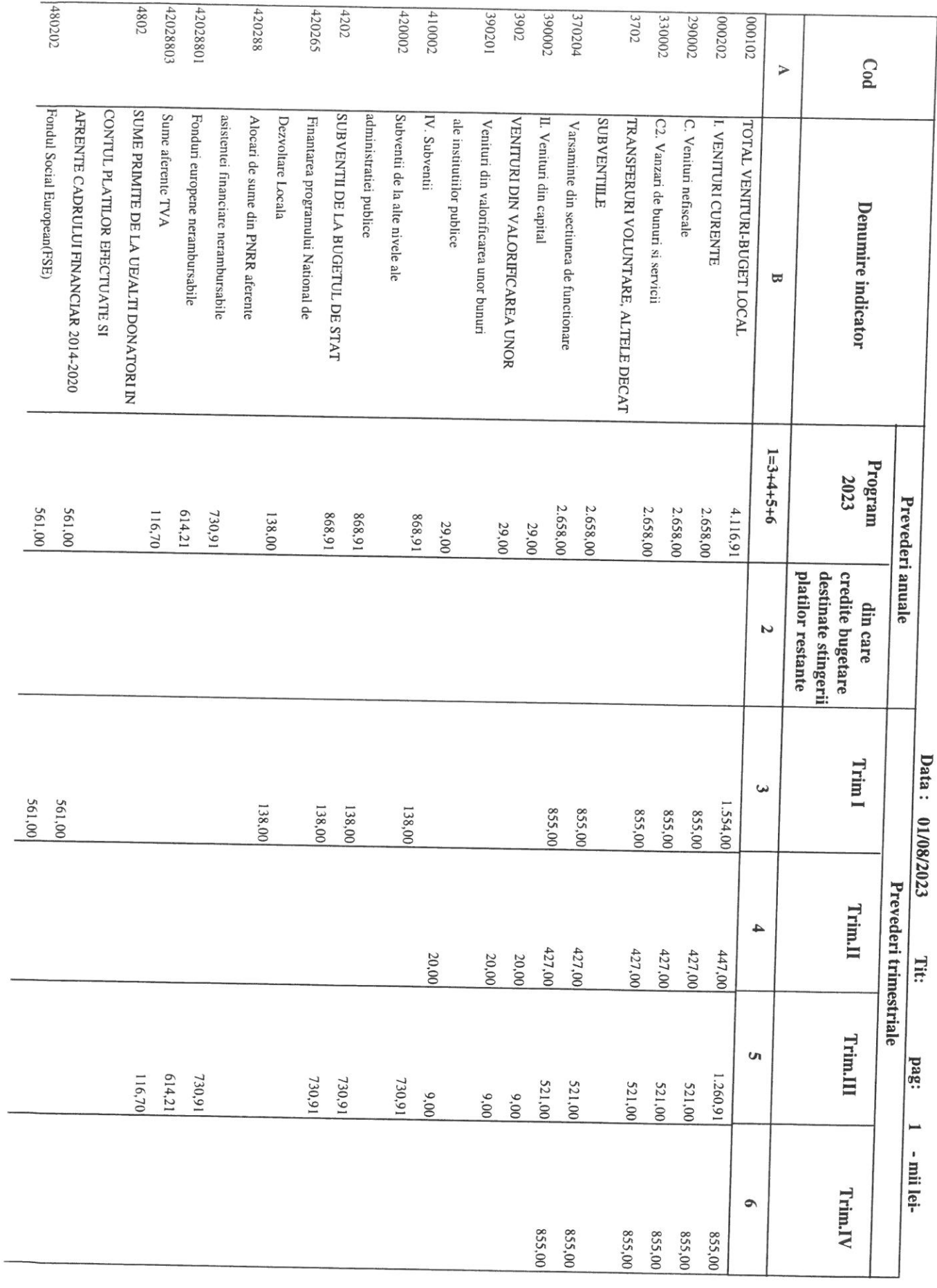

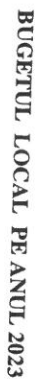

SECTIUNEA DE DEZVOLTARE

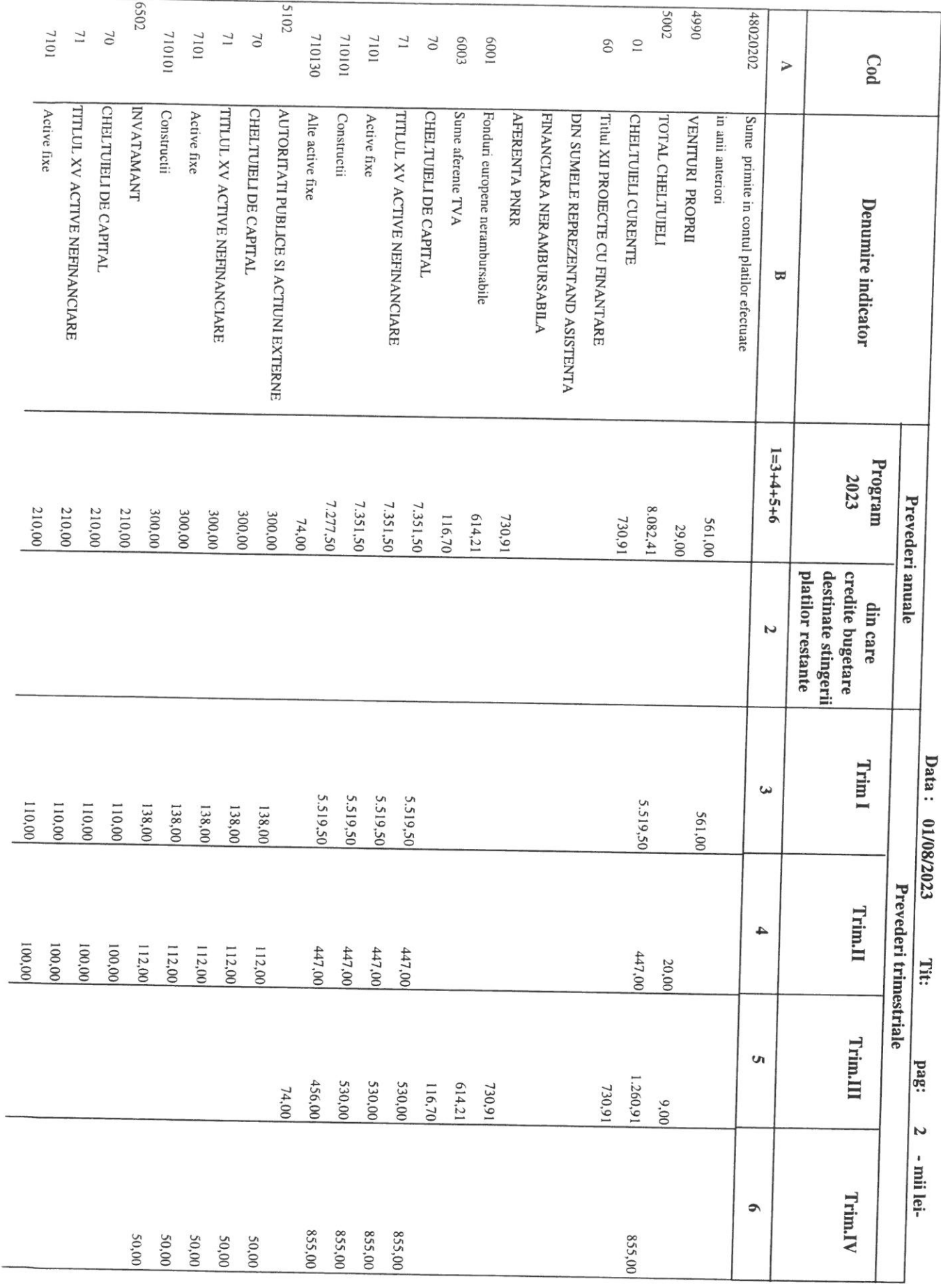

 $\overline{a}$ 

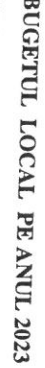

 $\bar{\mathcal{A}}$ 

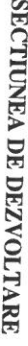

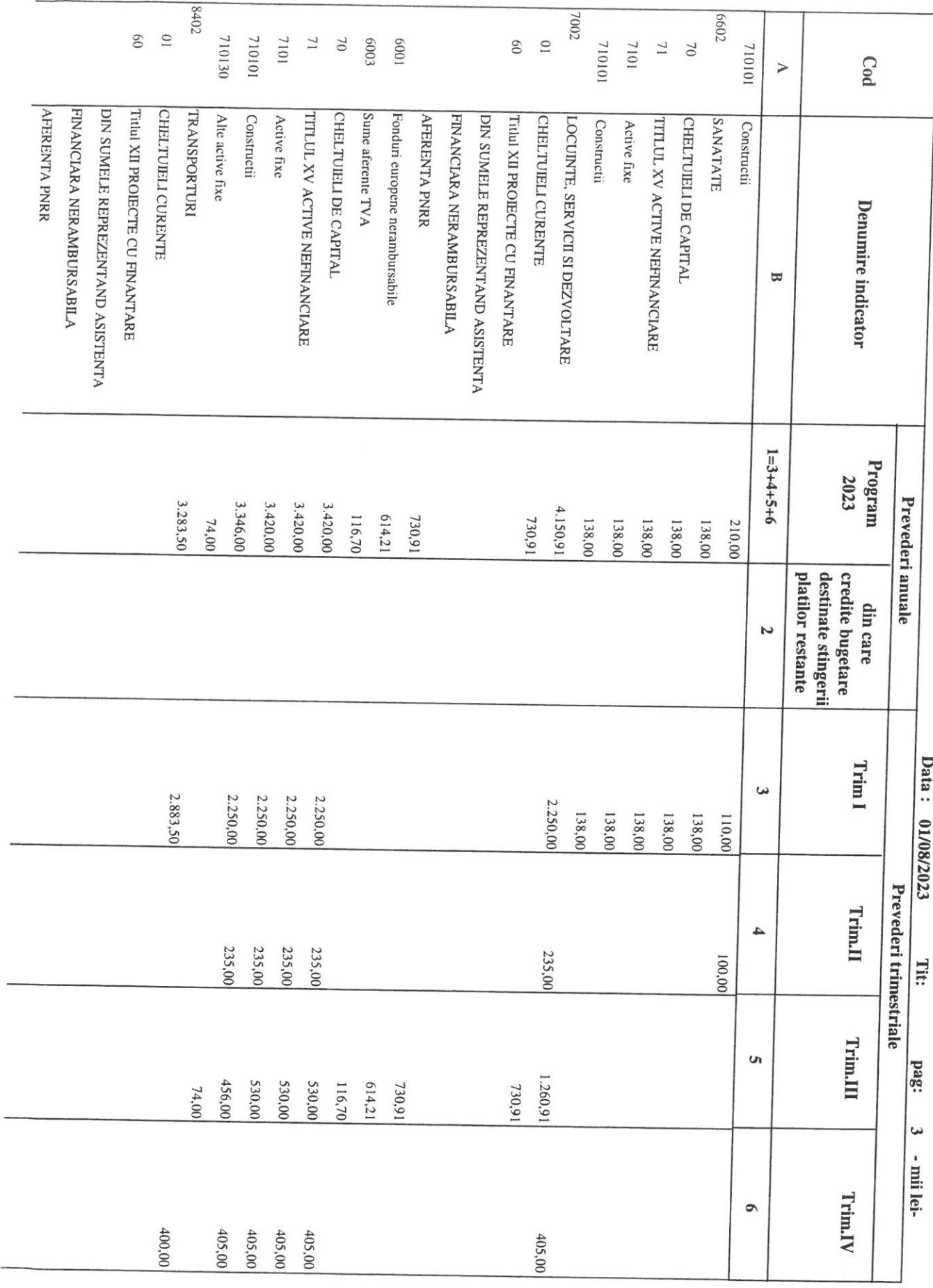

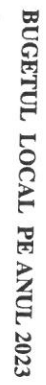

#### SECTIUNEA DE DEZVOLTARE

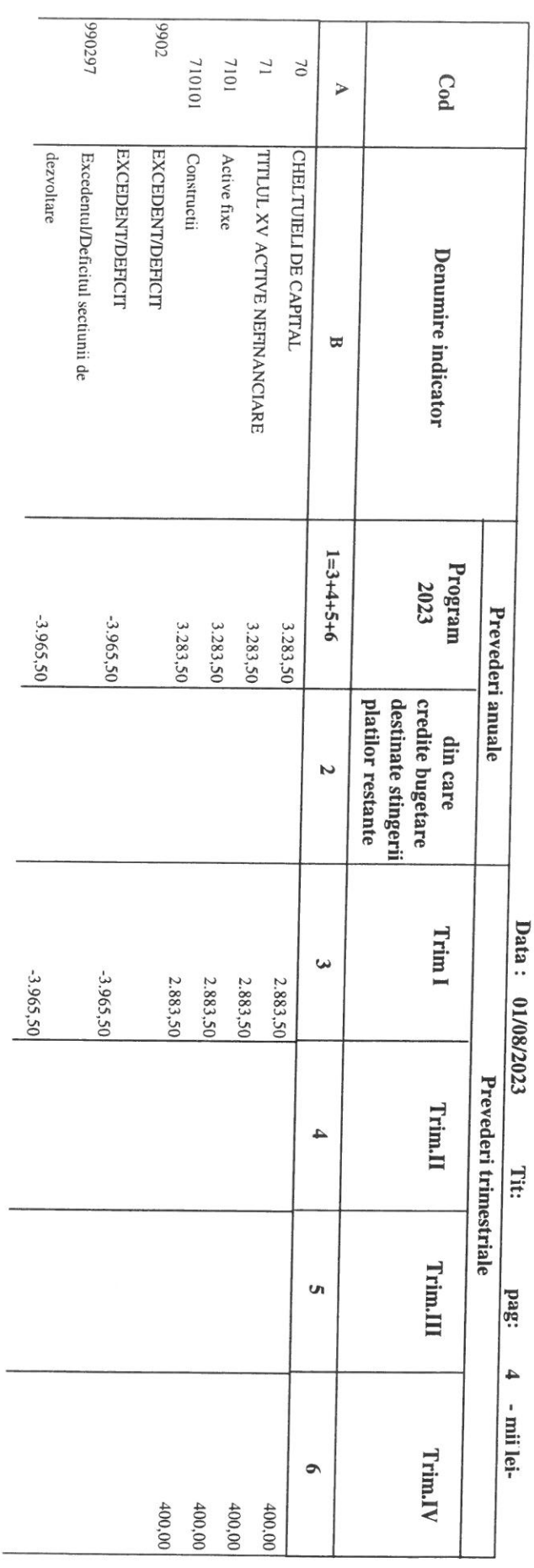

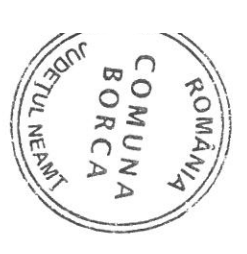

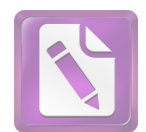

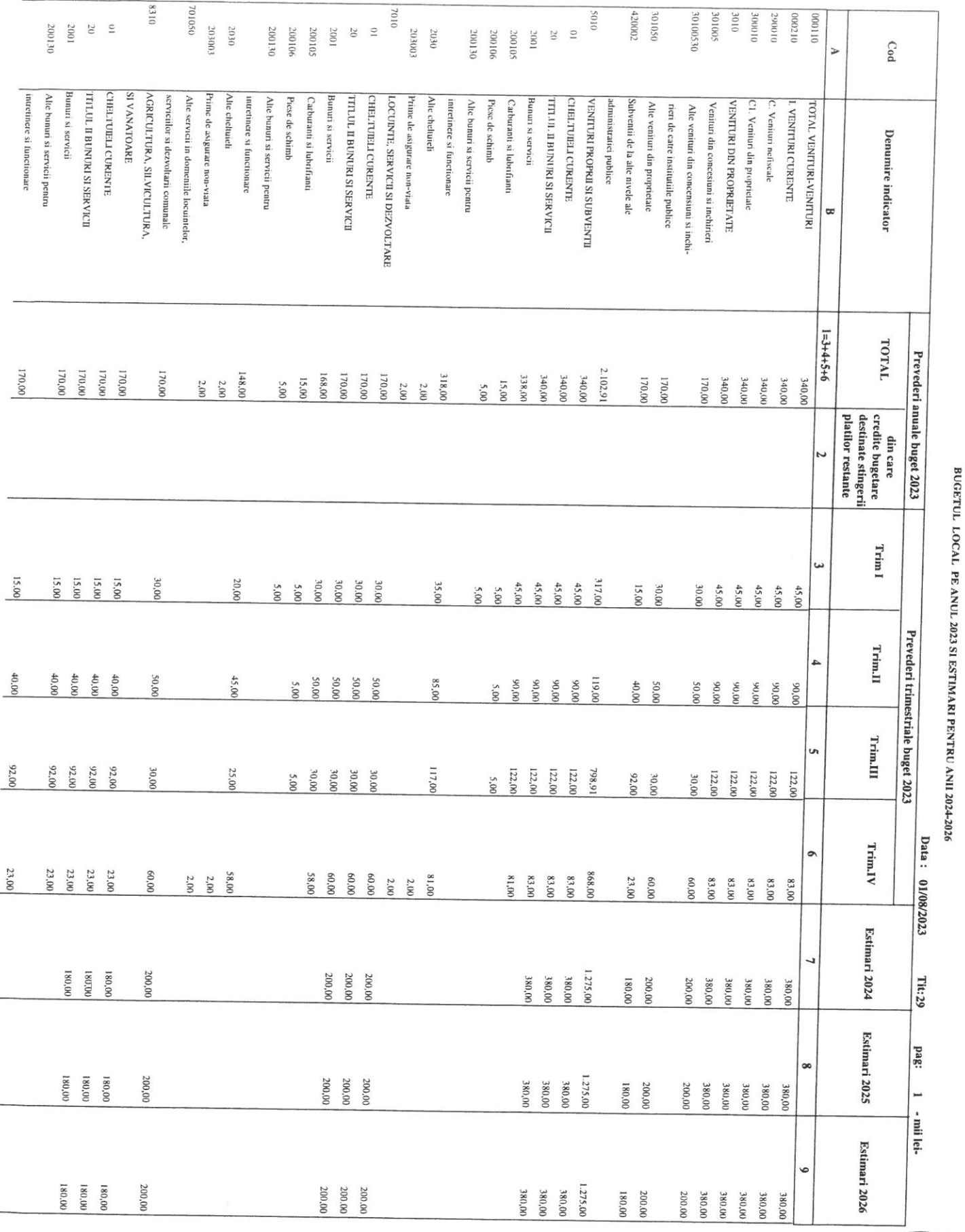

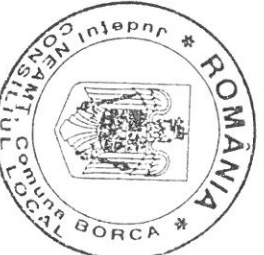

вокса

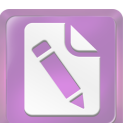

**Edited with the trial version of Foxit Advanced PDF Editor To remove this notice, visit: [www.foxitsoftware.com/shopping](http://www.foxitsoftware.com/shopping)**

# BUGETUL LOCAL PE ANUL 2023 SI ESTIMARI PENTRU ANII 2024-2026

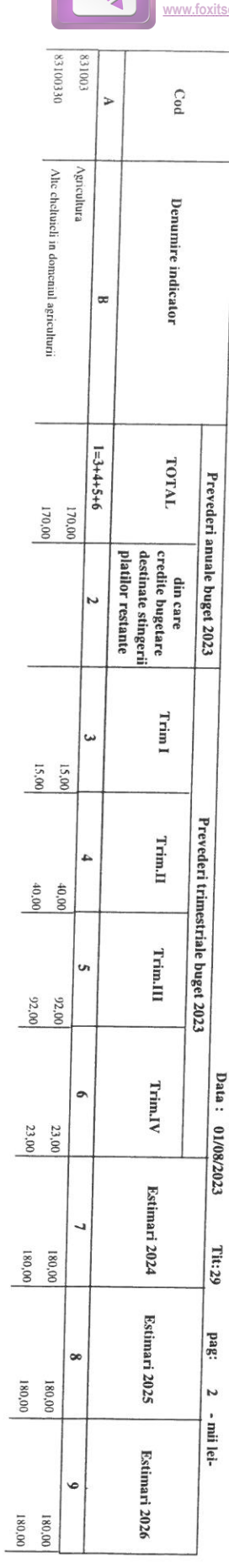

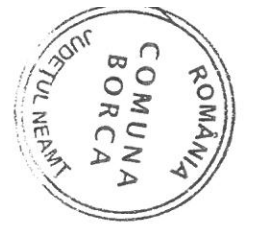

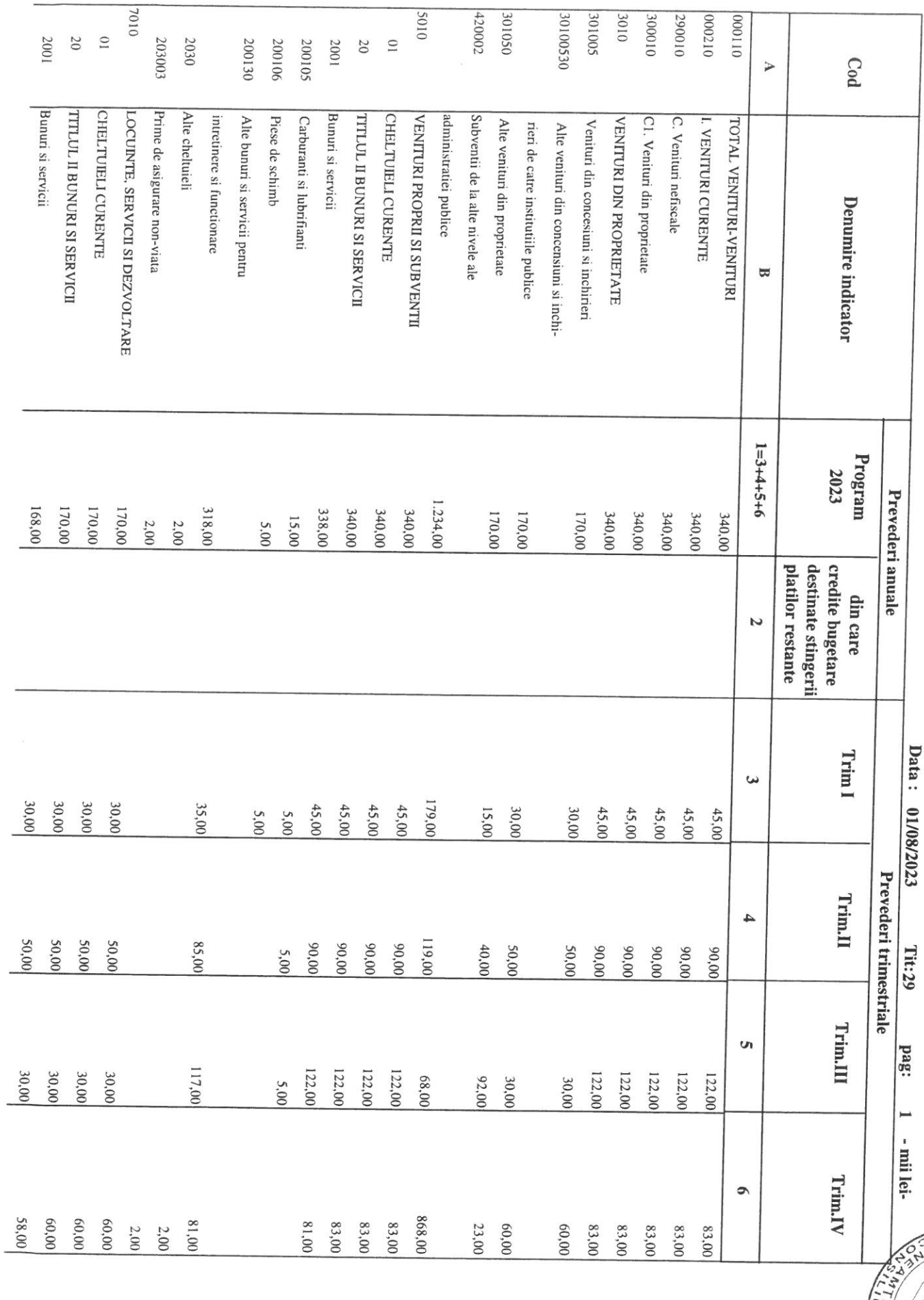

Ĭ.

**BORCA** 

BUGETUL LOCAL PE ANUL 2023<br>SECTIUNEA DE FUNCTIONARE

 $\overbrace{\text{mlenn}_{n}}$ 225 ₩ ROMÁNY Demuis 138 BORCA

¥

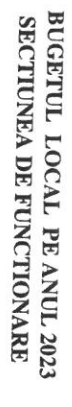

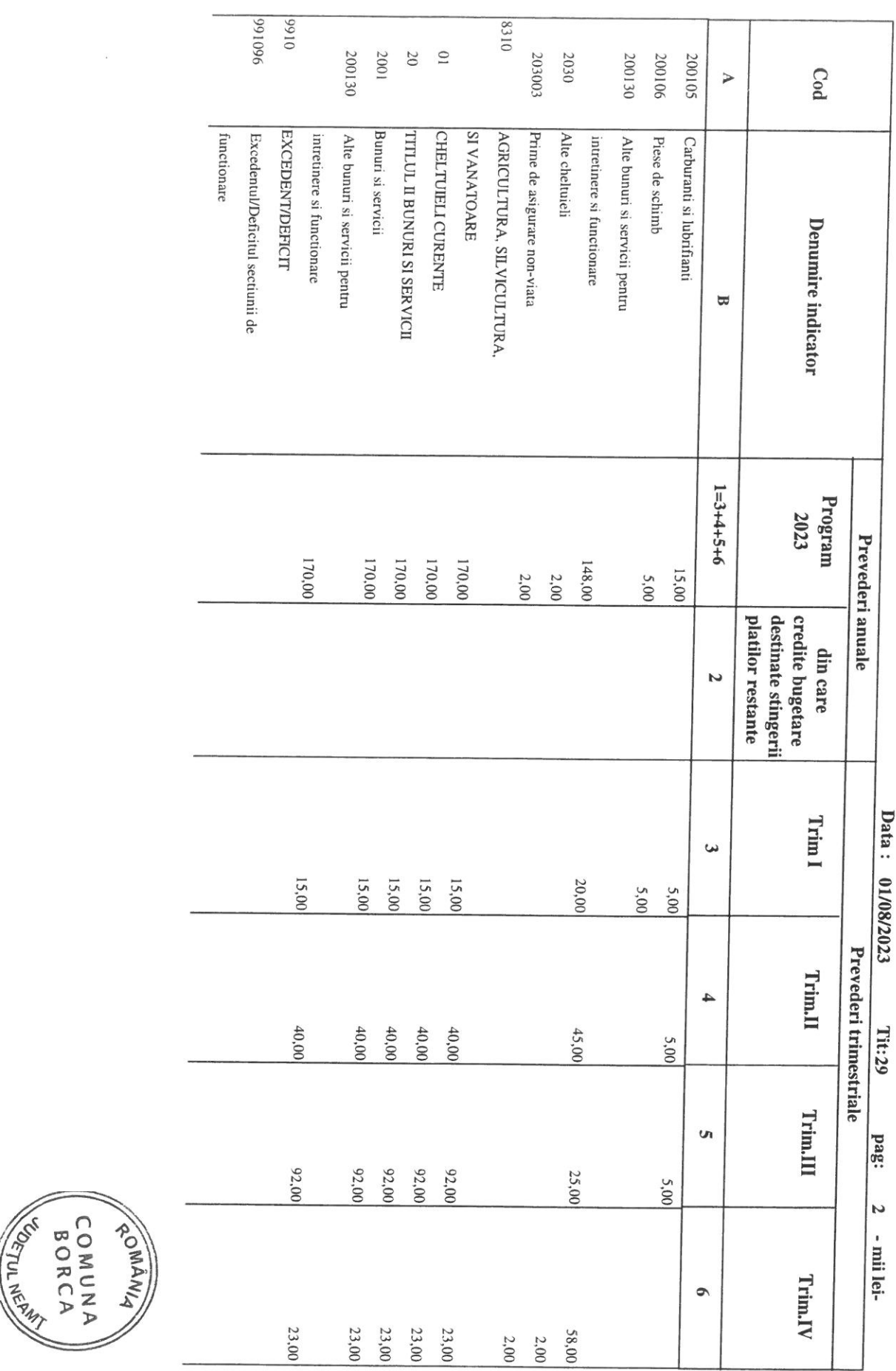

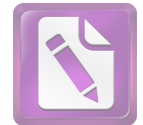

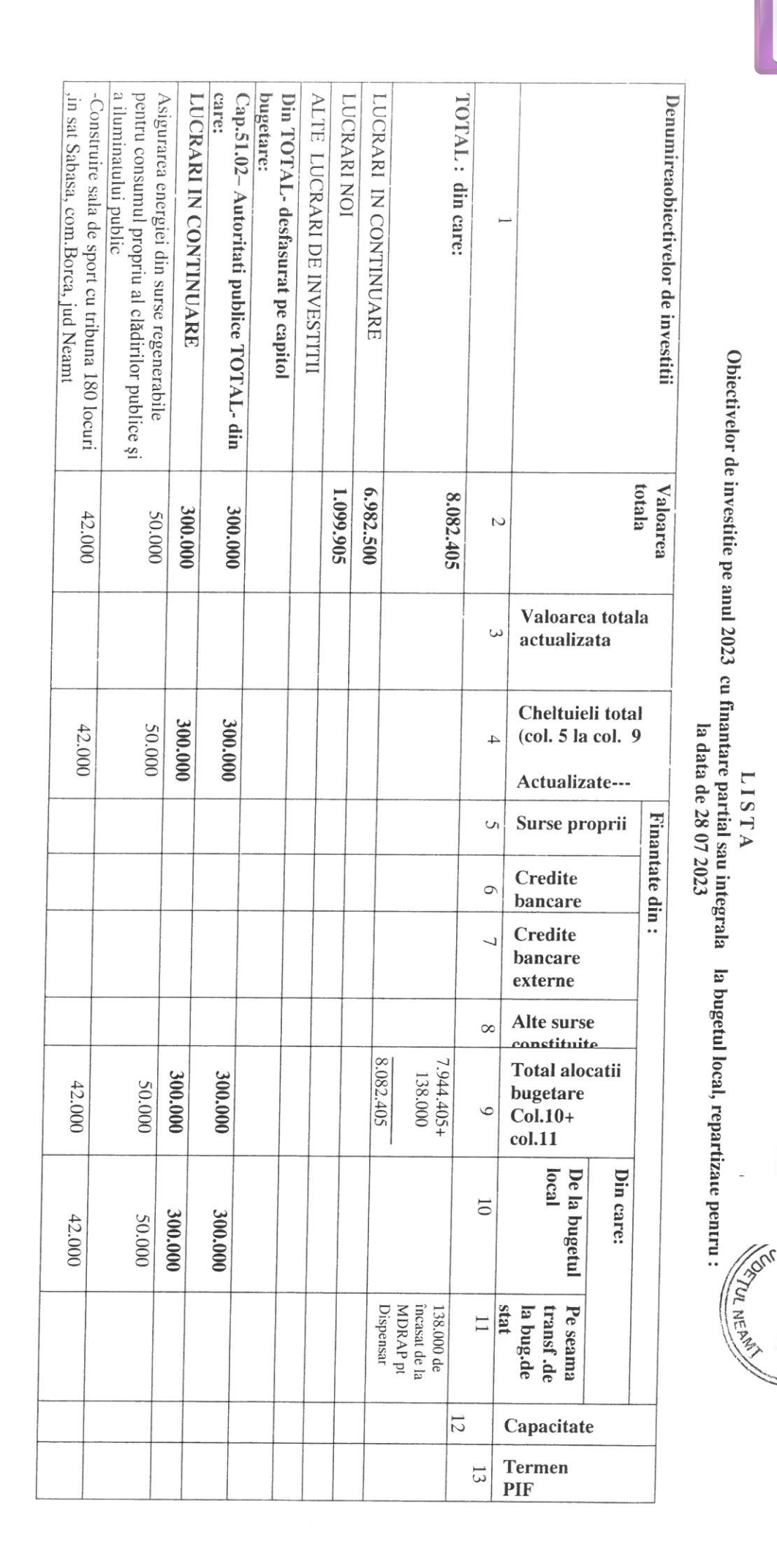

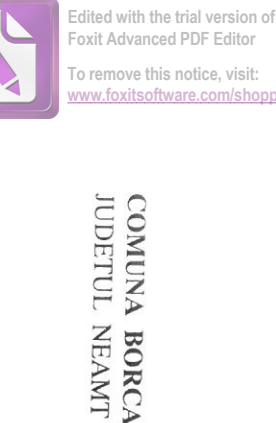

**Foxit Advanced PDF Editor To remove this notice, visit: [www.foxitsoftware.com/shopping](http://www.foxitsoftware.com/shopping)**

ORDONATOR PRINCIPAL DE CREDIT Primar-PETRICĂ RUSCAN APROBAT

E COMUNA

**LISTA** 

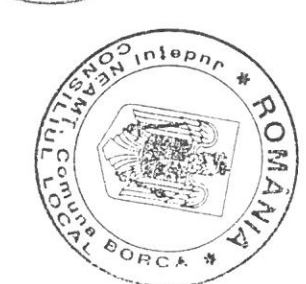

ROMÁNIA

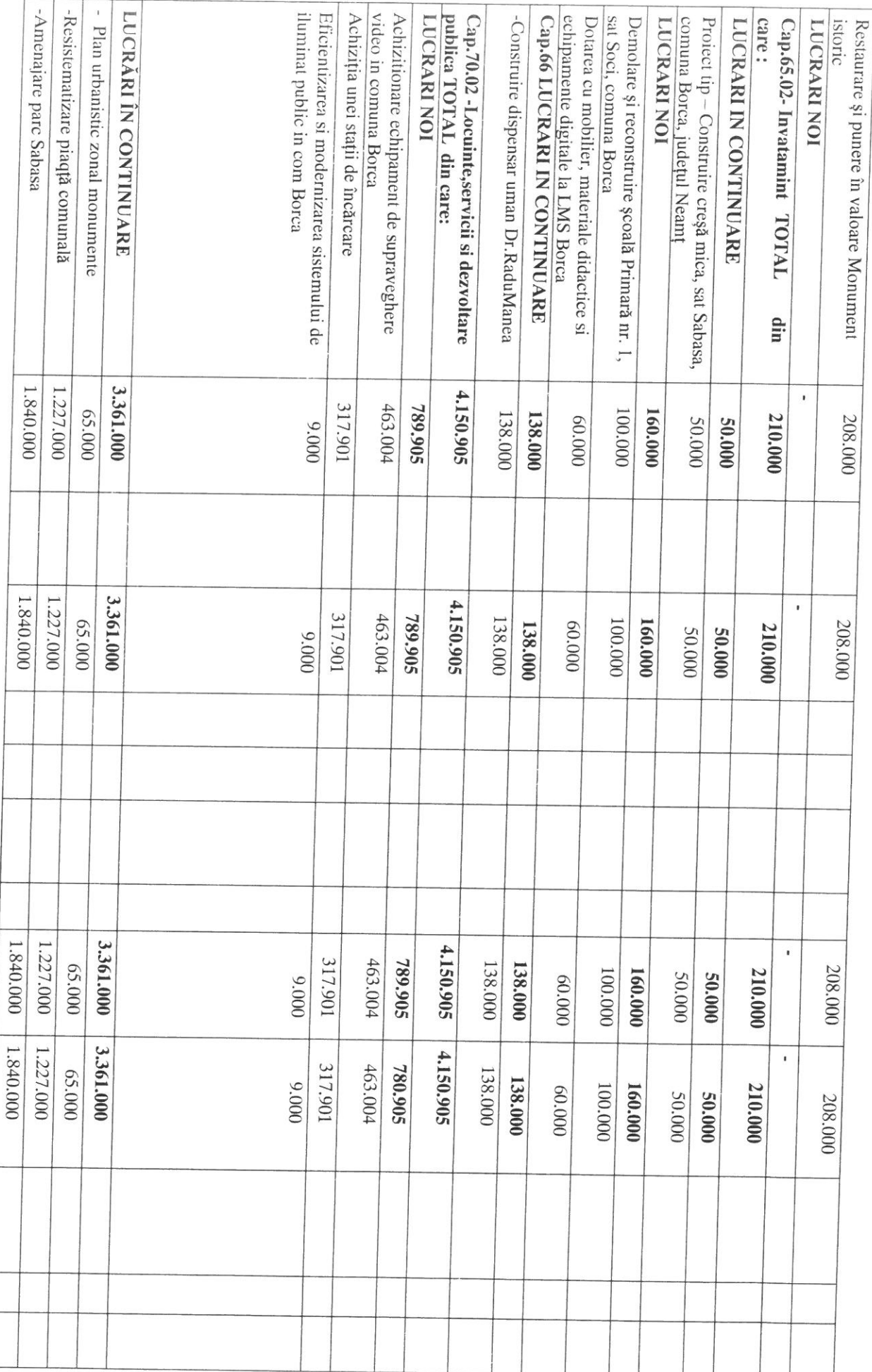

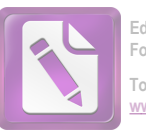

**Edited with the trial version of Foxit Advanced PDF Editor To remove this notice, visit: [www.foxitsoftware.com/shopping](http://www.foxitsoftware.com/shopping)**

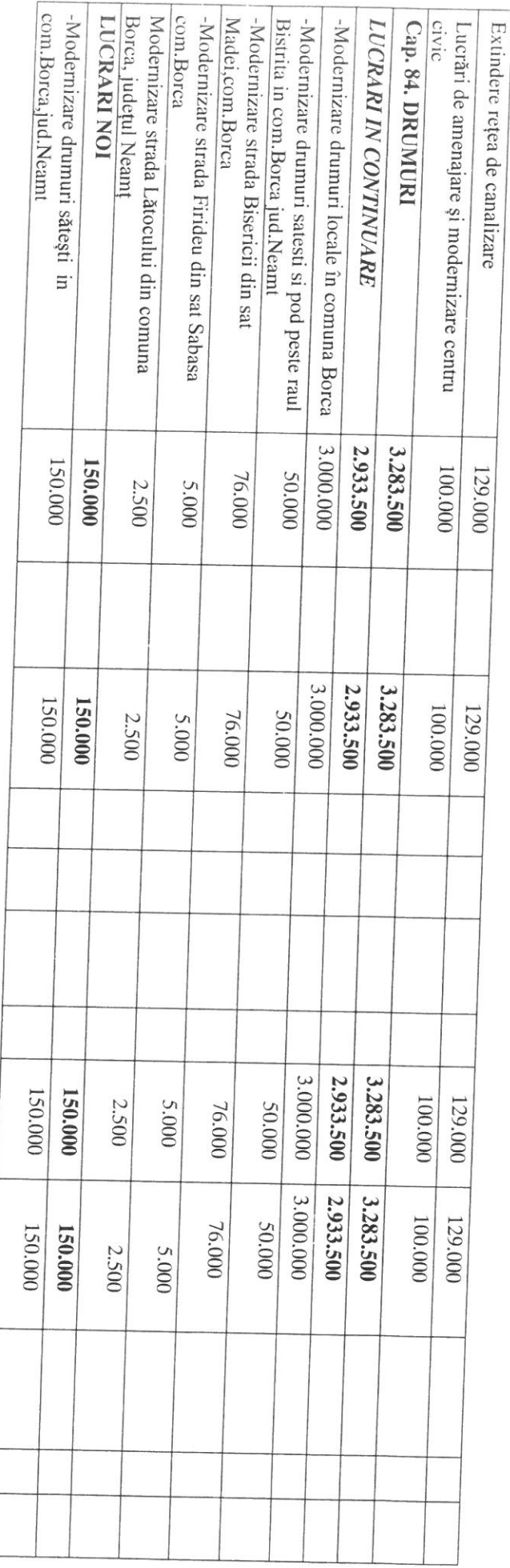

CONTABIL<br>MARICICA CIOBANU